**HRSA Electronic Handbook** 

# Look-Alike Renewal of Designation Application User Guide

Last updated on: May 24, 2019

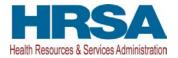

# Contents

| 2. Completing the Look-Alike Cover Page section of the application         3. Completing the Appendices Form         4. Completing the Program Specific Forms         4.1 Form 1A - General Information Worksheet.         4.1.1 Completing the Applicant Information section         4.1.2 Completing the Proposed Service Area section         4.2 Form 1C - Documents on File         4.3 Form 4 - Community Characteristics         4.2.1 Completing the Form 4 sections.         4.3 Form 2 - Staffing Profile         4.3.1 Completing the Staffing Positions by Major Service Category sections         4.3.2 Completing the Total FTEs section.         4.4 Form 3 - Income Analysis         4.4.1 Completing the Payer Categories section         4.4.2 Completing the Expenses section         4.5.1 Completing the Expenses section         4.5.2 Completing the Revenue section         4.5.1 Completing the Revenue section         4.5.2 Completing the Revenue section         4.5.3 Form SA - Services Provided         4.6.1 Completing the Required, Additional & Specialty Services Section         4.7 Form 5B - Service Sites         4.8 Form 5C - Other Activities/Locations         4.9 Scope Certification         4.10 Form 6A - Current Board Member Characteristics         4.11 Completing Form 6B when it is not applicable         4.11.2 Completing Form 6B                   | 1. Starting the Look-Alike Renewal of Designation Application              | 5  |
|----------------------------------------------------------------------------------------------------|----------------------------------------------------------------------------|----|
| 4. Completing the Program Specific Forms.         4.1 Form 1A – General Information Worksheet.         4.1.1 Completing the Applicant Information section.         4.1.2 Completing the Proposed Service Area section         4.2 Form 1C – Documents on File         4.3 Form 4 - Community Characteristics         4.2.1 Completing the Form 4 sections         4.3 Form 2 – Staffing Profile         4.3.1 Completing the Form 4 sections         4.3 Form 2 – Staffing Positions by Major Service Category sections         4.3.1 Completing the Staffing Positions by Major Service Category sections         4.3.2 Completing the Total FTEs section         4.4 Form 3 - Income Analysis         4.4.1 Completing the Payer Categories section         4.4.2 Completing the Comments/Explanatory Notes section         4.5 Form 3A – Look-Altike Budget Information         4.5.1 Completing the Revenue section         4.5 Completing the Revenue section         4.6 Form 5A – Services Provided         4.6.1 Completing the Required, Additional & Specially Services Section         4.7 Form 5B – Service Sites         4.8 Form 5C – Other Activities/Locations         4.9 Scope Certification         4.10 Form 6A – Current Board Member Characteristics         4.11 Form 6B - Request for Waiver of Board Member Requirements         4.11.1 Completing Form 6B when it is not applicable | 2. Completing the Look-Alike Cover Page section of the application         | 6  |
| <ul> <li>4.1 Form 1A - General Information Worksheet.</li> <li>4.1.1 Completing the Applicant Information section.</li> <li>4.1.2 Completing the Proposed Service Area section.</li> <li>4.2 Form 1C - Documents on File</li> <li>4.3 Form 4 - Community Characteristics</li> <li>4.2.1 Completing the Form 4 sections.</li> <li>4.3 Form 2 - Staffing Profile.</li> <li>4.3.1 Completing the Staffing Positions by Major Service Category sections.</li> <li>4.3.2 Completing the Staffing Positions by Major Service Category sections.</li> <li>4.3.2 Completing the Total FTEs section.</li> <li>4.4 Form 3 - Income Analysis.</li> <li>4.4.1 Completing the Payer Categories section.</li> <li>4.4.2 Completing the Comments/Explanatory Notes section.</li> <li>4.5 Form 3A - Look-Alike Budget Information.</li> <li>4.5.1 Completing the Expenses section.</li> <li>4.5.2 Completing the Revenue section.</li> <li>4.6 Form 5A - Services Provided</li> <li>4.6.1 Completing the Required, Additional &amp; Specialty Services Section.</li> <li>4.7 Form 5B - Service Sites.</li> <li>4.8 Form 5C - Other Activities/Locations .</li> <li>4.9 Scope Certification.</li> <li>4.10 Form 6B - Request for Waiver of Board Member Requirements.</li> <li>4.11.1 Completing Form 6B when it is not applicable .</li> </ul>                                                                                | 3. Completing the Appendices Form                                          | 6  |
| <ul> <li>4.1.1 Completing the Applicant Information section</li></ul>                                                                                                    | 4. Completing the Program Specific Forms                                   | 8  |
| <ul> <li>4.1.2 Completing the Proposed Service Area section</li> <li>4.2 Form 1C – Documents on File</li> <li>4.3 Form 4 - Community Characteristics</li> <li>4.2.1 Completing the Form 4 sections</li> <li>4.3 Form 2 – Staffing Profile</li> <li>4.3.1 Completing the Staffing Positions by Major Service Category sections</li> <li>4.3.2 Completing the Total FTEs section</li> <li>4.4 For m 3 - Income Analysis</li> <li>4.4.1 Completing the Payer Categories section</li> <li>4.4.2 Completing the Payer Categories section</li> <li>4.4.2 Completing the Comments/Explanatory Notes section</li> <li>4.5.1 Completing the Expenses section</li> <li>4.5.2 Completing the Revenue section</li> <li>4.6.1 Completing the Revenue section</li> <li>4.6.1 Completing the Required, Additional &amp; Specialty Services Section</li> <li>4.7 Form 5B – Service Sites</li> <li>4.8 Form 5C – Other Activities/Locations</li> <li>4.9 Scope Certification</li> <li>4.10 Form 6B - Request for Waiver of Board Member Requirements.</li> <li>4.1.1 Completing Form 6B when it is not applicable</li> <li>4.1.2 Completing Form 6B when it is applicable</li> </ul>                                                                                                    |                                                                            |    |
| <ul> <li>4.2 Form 1C - Documents on File</li> <li>4.3 Form 4 - Community Characteristics</li> <li>4.2.1 Completing the Form 4 sections</li> <li>4.3 Form 2 - Staffing Profile</li> <li>4.3.1 Completing the Staffing Positions by Major Service Category sections</li> <li>4.3.2 Completing the Total FTEs section</li> <li>4.4 Form 3 - Income Analysis</li> <li>4.4.1 Completing the Payer Categories section</li> <li>4.4.2 Completing the Payer Categories section</li> <li>4.4.2 Completing the Comments/Explanatory Notes section</li> <li>4.5 Form 3A - Look-Alike Budget Information</li> <li>4.5.1 Completing the Expenses section</li> <li>4.5.2 Completing the Revenue section</li> <li>4.6 Form 5A - Services Provided</li> <li>4.6.1 Completing the Required, Additional &amp; Specialty Services Section</li> <li>4.7 Form 5B - Service Sites</li> <li>4.8 Form 5C - Other Activities/Locations</li> <li>4.9 Scope Certification</li> <li>4.10 Form 6B - Request for Waiver of Board Member Requirements</li> <li>4.1.1 Completing Form 6B when it is not applicable</li> <li>4.1.2 Completing Form 6B when it is applicable</li> </ul>                                                                                                    |                                                                            |    |
| <ul> <li>4.3 Form 4 - Community Characteristics</li></ul>                                                                                                    | 4.1.2 Completing the Proposed Service Area section                         |    |
| <ul> <li>4.2.1 Completing the Form 4 sections</li></ul>                                                                                                    | 4.2 Form 1C – Documents on File                                            |    |
| <ul> <li>4.3 Form 2 - Staffing Profile</li></ul>                                                                                                    | 4.3 Form 4 - Community Characteristics                                     | 14 |
| <ul> <li>4.3.1 Completing the Staffing Positions by Major Service Category sections</li> <li>4.3.2 Completing the Total FTEs section.</li> <li>4.4 For m 3 - Income Analysis</li> <li>4.4.1 Completing the Payer Categories section.</li> <li>4.4.2 Completing the Comments/Explanatory Notes section</li> <li>4.5 Form 3A - Look-Alike Budget Information.</li> <li>4.5.1 Completing the Expenses section</li> <li>4.5.2 Completing the Revenue section.</li> <li>4.6 Form 5A - Services Provided</li> <li>4.6.1 Completing the Required, Additional &amp; Specialty Services Section.</li> <li>4.7 Form 5B - Service Sites</li> <li>4.8 Form 5C - Other Activities/Locations</li> <li>4.9 Scope Certification</li> <li>4.10 Form 6A - Current Board Member Characteristics.</li> <li>4.11 Form 6B - Request for Waiver of Board Member Requirements</li> <li>4.11.1 Completing Form 6B when it is not applicable</li> <li>4.11.2 Completing Form 6B when it is applicable</li> </ul>                                                                                                    | 4.2.1 Completing the Form 4 sections                                       |    |
| <ul> <li>4.3.2 Completing the Total FTEs section.</li> <li>4.4 For m 3 - Income Analysis.</li> <li>4.4.1 Completing the Payer Categories section.</li> <li>4.4.2 Completing the Comments/Explanatory Notes section.</li> <li>4.5 Form 3A - Look-Alike Budget Information.</li> <li>4.5.1 Completing the Expenses section.</li> <li>4.5.2 Completing the Revenue section.</li> <li>4.6 Form 5A - Services Provided</li></ul>                                                                                                    | 4.3 Form 2 – Staffing Profile                                              |    |
| <ul> <li>4.3.2 Completing the Total FTEs section.</li> <li>4.4 For m 3 - Income Analysis.</li> <li>4.4.1 Completing the Payer Categories section.</li> <li>4.4.2 Completing the Comments/Explanatory Notes section.</li> <li>4.5 Form 3A - Look-Alike Budget Information.</li> <li>4.5.1 Completing the Expenses section.</li> <li>4.5.2 Completing the Revenue section.</li> <li>4.6 Form 5A - Services Provided</li></ul>                                                                                                    | 4.3.1 Completing the Staffing Positions by Major Service Category sections |    |
| <ul> <li>4.4.1 Completing the Payer Categories section</li></ul>                                                                                                    | 4.3.2 Completing the Total FTEs section                                    |    |
| <ul> <li>4.4.2 Completing the Comments/Explanatory Notes section</li></ul>                                                                                                    | 4.4 Form 3 - Income Analysis                                               |    |
| <ul> <li>4.5 Form 3A – Look-Alike Budget Information</li></ul>                                                                                                    | 4.4.1 Completing the Payer Categories section                              | 21 |
| <ul> <li>4.5.1 Completing the Expenses section</li></ul>                                                                                                    | 4.4.2 Completing the Comments/Explanatory Notes section                    |    |
| <ul> <li>4.5.2 Completing the Revenue section</li></ul>                                                                                                    | 4.5 Form 3A – Look-Alike Budget Information                                |    |
| <ul> <li>4.6 Form 5A – Services Provided</li></ul>                                                                                                    | 4.5.1 Completing the Expenses section                                      | 23 |
| <ul> <li>4.6.1 Completing the Required, Additional &amp; Specialty Services Section</li></ul>                                                                                                    | 4.5.2 Completing the Revenue section                                       | 23 |
| <ul> <li>4.7 Form 5B – Service Sites</li> <li>4.8 Form 5C – Other Activities/Locations</li> <li>4.9 Scope Certification</li> <li>4.10 Form 6A – Current Board Member Characteristics</li> <li>4.11 Form 6B - Request for Waiver of Board Member Requirements</li> <li>4.11.1 Completing Form 6B when it is not applicable</li> <li>4.11.2 Completing Form 6B when it is applicable</li> </ul>                                                                                                    | 4.6 Form 5A – Services Provided                                            | 24 |
| <ul> <li>4.8 Form 5C – Other Activities/Locations</li> <li>4.9 Scope Certification</li> <li>4.10 Form 6A – Current Board Member Characteristics</li> <li>4.11 Form 6B - Request for Waiver of Board Member Requirements</li> <li>4.11.1 Completing Form 6B when it is not applicable</li> <li>4.11.2 Completing Form 6B when it is applicable</li> </ul>                                                                                                    | 4.6.1 Completing the Required, Additional & Specialty Services Section     | 25 |
| <ul> <li>4.9 Scope Certification</li></ul>                                                                                                    | 4.7 Form 5B – Service Sites                                                | 25 |
| <ul> <li>4.10 Form 6A – Current Board Member Characteristics</li></ul>                                                                                                    | 4.8 Form 5C – Other Activities/Locations                                   |    |
| <ul> <li>4.11 Form 6B - Request for Waiver of Board Member Requirements</li> <li>4.11.1 Completing Form 6B when it is not applicable</li> <li>4.11.2 Completing Form 6B when it is applicable</li> </ul>                                                                                                    | 4.9 Scope Certification                                                    | 27 |
| <ul><li>4.11.1 Completing Form 6B when it is not applicable</li><li>4.11.2 Completing Form 6B when it is applicable</li></ul>                                                                                                    | 4.10 Form 6A – Current Board Member Characteristics                        | 27 |
| 4.11.2 Completing Form 6B when it is applicable                                                                                                    | 4.11 Form 6B - Request for Waiver of Board Member Requirements             |    |
|                                                                                                    | <i>4.11.1</i> Completing Form 6B when it is not applicable                 |    |
| 112 Form 9. Health Contor Agreements                                                                                                    | <i>4.11.2</i> Completing Form 6B when it is applicable                     |    |
| 4.12 Form 6 - Health Center Agreements                                                                                                    | 4.12 Form 8 - Health Center Agreements                                     |    |

| 4.12.1          | Completing Part I of Form 8                                            |  |
|-----------------|------------------------------------------------------------------------|--|
| 4.12.2          | Completing Part II of Form 8                                           |  |
| 4.13 Form       | 12 – Organization Contacts                                             |  |
| 4.14 Clini      | cal Performance Measures                                               |  |
| 4.14.1 (        | Completing the Required Clinical Performance Measures                  |  |
| 4.14.2          | Adding Additional Clinical Performance Measures                        |  |
| 4.15 Fina       | ncial Performance Measures                                             |  |
| 4.15.1          | Completing the Required Financial Performance Measures                 |  |
| 4.15.2          | Adding Additional Financial Performance Measures                       |  |
| 5. Reviewing an | d Submitting the Look-Alike Renewal of Designation Application to HRSA |  |

This user guide describes the steps you need to follow to submit a Look-Alike Renewal of Designation (RD) application to the Health Resources and Services Administration (HRSA).

# 1. Starting the Look-Alike Renewal of Designation Application

You must have an Electronic Handbooks (EHBs) user account to create a Look-Alike application (also known as a Renewal of Designation or RD). After logging into EHBs, click the Tasks tab on the EHBs Home page to navigate to the **Pending Tasks – List** page.

**IMPORTANT NOTE**: If you do not have a username, you must register in EHBs. Do not create duplicate accounts. If you experience log in issues or forget your password, contact the <u>Health Center Program</u> <u>Support</u> at (877) 464-4772.

- 1. Locate the Look-Alike RD application using the EHBs Application tracking number received in an email and click the **Start** link to begin working on the application in EHBs (if you have previously accessed the application, the **Start** link will be replaced with **Edit**).
  - The system opens the Renewal of Designation Application Status Overview page of the application (Figure 1).

| <i>de o</i> HRSA                  | Electronic Handl              | ooks                |                                                                                                    |                 | Search                                   | Q | l agout                                        |
|-----------------------------------|-------------------------------|---------------------|----------------------------------------------------------------------------------------------------|-----------------|------------------------------------------|---|------------------------------------------------|
| Tasks 0                           | rganizations Grants           | Free Clinics        | FQHC-LALs                                                                                                    | Resources       |                                          |   | â                                              |
| You are here: Home » Ta           | sks » Browse » FQHC-LAL       | Application [ 🚍 ] = | -                                                                                                    |                 |                                          |   |                                                |
| ALL TASKS                         | < 🚽 Renewal of                | Designatio          | n Applicatio                                                                                                    | n - Status Ove  | erview                                   |   |                                                |
| FQHC-LAL Application              |                               |                     |                                                                                                    |                 |                                          |   |                                                |
| Overview                          |                               |                     | Contract of the local division of the local division of the local |                 |                                          |   | Due Date: (Due In: Days)   Application Status: |
| Status                            | Look-Alike Nu                 | mber:               |                                                                                                    |                 | Original Deadline:                       |   | Created On:                                    |
| Basic Information                 | Project Office                |                     |                                                                                                    |                 | Project Officer Email:                   |   | Project Officer Contact #:                     |
| K Cover Page                      | Last Updated                  | By:                 |                                                                                                    |                 | Application Type: Renewal Of Designation |   | Program Name: Look-Alike Health Center Program |
| Other Information                 | <ul> <li>Resources</li> </ul> | 15                  |                                                                                                    |                 |                                          |   |                                                |
| X Appendices                      | View                          |                     |                                                                                                    |                 |                                          |   |                                                |
| Program Specific<br>Information   |                               |                     | ons   LAL Applica                                                                                                    | the three Prode |                                          |   |                                                |
| X Program Specific<br>Information | Appresident                   | CAL NO INSTRUCT     | ans Cer Approa                                                                                                    | aon oser Galde  |                                          |   |                                                |
| Review and Submit<br>Review       | Users with period             | rmissions on RD     | AC applications                                                                                                    |                 |                                          |   |                                                |
| Submit                            | List of forms that            | are part of the a   | pplication packag                                                                                                    | •               |                                          |   |                                                |
| Other Functions                   | Section                       |                     |                                                                                                    |                 | Status                                   |   | Options                                        |
| Navigation                        | Basic Information             |                     |                                                                                                    |                 |                                          |   |                                                |
| Return to Applications I          | Cover Page                    |                     |                                                                                                    |                 | 💸 Not Complete                           |   | 🚱 Update                                       |
|                                   | Other Information             |                     |                                                                                                    |                 |                                          |   |                                                |
|                                   | Appendices                    |                     |                                                                                                    |                 | 💸 Not Started                            |   | 😭 Update                                       |
|                                   | Program Specific I            | nformation          |                                                                                                    |                 |                                          |   |                                                |
|                                   | Program Specific I            | nformation          |                                                                                                    |                 | 💸 Not Complete                           |   | 🚱 Update                                       |

### Figure 1: Renewal of Designation Application - Status Overview Page

The application consists of the Cover Page, Appendices, and Program Specific Information sections. You must complete these sections in order to submit your application to HRSA.

# 2. Completing the Look-Alike Cover Page section of the application

The Cover Page (Figure 2) requires the following information, as indicated by the red asterisks to the left of these fields:

- Select Target Population(s) (Figure 2, 1) select the target population type(s) served by the applicant health center: Community Health Centers (CHC), Health Care for the Homeless (HCH), Migrant Health Centers (MHC), and/or Public Housing (PHPC).
- Person to be contacted on matters involving this application (Figure 2, 2) enter the point of contact for the Look-Alike Renewal of Designation application.
- Authorized Official (Figure 2, 3) enter the person who is authorized by the board of directors to submit the Look-Alike Renewal of Designation application.

| Cover Pag                         | ge           |                           |                                                   |                                            |
|-----------------------------------|--------------|---------------------------|---------------------------------------------------|--------------------------------------------|
| -                                 | DHUERS       | IL HEALTH FOUND           | 1743A                                             | Due Date: (Due In: Days)   Section Status: |
| · Resources                       | ď            |                           |                                                   |                                            |
| View<br>Application               | LAL RD I     | nstructions   LAL Applica | tion User Guide                                   |                                            |
| Fields with * are n               | required     |                           |                                                   |                                            |
| Applicant Inform                  | mation       |                           |                                                   |                                            |
| Legal Name                        |              |                           | UNICATION, MEMORY PROVIDENCE                      |                                            |
| Employer Identi                   | ification N  | umber (e.g. 53-2079819)   | 81-21407508                                       |                                            |
| Organizational I                  | DUNS         |                           | 14074014014017                                    |                                            |
| Mailing Address                   | s            |                           | 2022-BASET HET STREET, LOS ANDRUGS, CA BRIDG BINS |                                            |
| · Select Target                   | Population   | n(s)                      |                                                   |                                            |
|                                   | Select       | Targe                     | Population Type                                   |                                            |
|                                   |              | Com                       | unity Health Centers                              |                                            |
|                                   |              | Healt                     | Care for the Homeless                             |                                            |
|                                   | 13           | Migra                     | nt Health Centers                                 |                                            |
|                                   | .0           | Publi                     | Housing                                           |                                            |
| Fields with * are r               | required     | 2                         |                                                   |                                            |
| * Point of Cont                   | tact (POC)   | Information               |                                                   | O Add                                      |
|                                   |              |                           | No Point of Contact added.                        |                                            |
| Fields with • are                 |              | 3                         |                                                   |                                            |
| <ul> <li>Authorizing C</li> </ul> | Official (AC | 0) Information            |                                                   | Q Add                                      |
|                                   |              |                           | No Authorizing Official added.                    |                                            |
| Go to Previous                    | Page         |                           |                                                   | Save Save and Continue                     |

### Figure 2: Cover Page of FQHC-LAL Application

Once completed, click the Save and Continue button to proceed to the **Appendices** form.

# 3. Completing the Appendices Form

 Expand the left navigation menu if not already expanded by clicking the double arrows displayed near the form name at the top of the page (Figure 3, 1). Click on the Appendices link (Figure 3, 2) to navigate to the Appendices form.

6

Figure 3: Left Navigation Menu

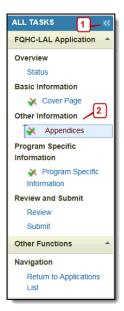

- 2. Upload the following attachments by clicking the associated Attach File buttons:
  - Project Abstract (Minimum 1 and Maximum 1) (Required)
  - Project Narrative (Minimum 1 and Maximum 1) (Required)
  - Attachment 1—Service Area Map and Table (Minimum 1 and Maximum 1) (Required)
  - Attachment 2—Corporate Bylaws (Minimum 1 and Maximum 1) (Required)
  - Attachment 3—Organizational Chart (Minimum 1 and Maximum 1) (Required)
  - Attachment 4—Position Descriptions for Key Management Staff (Minimum 1 and Maximum 1) (Required)
  - Attachment 5—Biographical Sketches for Key Personnel (Minimum 1 and Maximum 1) (Required)
  - Attachment 6—Co-Applicant Agreement for Public Centers (Maximum 1) (as applicable)
  - Attachment 7—Summary of Contracts and Agreements (Maximum 1) (as applicable)
  - Attachment 8—Letters of Support (Minimum 1 and Maximum 1) (Required)
  - Attachment 9— Sliding Fee Discount Schedule/ Schedules of Charges (Minimum 1 and Maximum 1) (Required)
  - Attachment 10—Most Recent Independent Financial Audit (Minimum 1 and Maximum 1) (Required)
  - Attachment 11—Other Relevant Documents (Maximum 5) (as applicable)
- 3. After completing the **Appendices** form, click the Save and Continue button to proceed to the **Program Specific Information Status Overview** page.

# 4. Completing the Program Specific Forms

1. Click the **Update** link to edit each form. Once completed, click on the Save and Continue button to proceed to the next listed form.

#### Figure 4: Status Overview Page for Program Specific Forms

| <ul> <li>BUILD IN THE REAL PART OF MICH.</li> </ul>                                       | Due Date: (Du                                     | e In: Days)   Program Specific Status:   |
|-------------------------------------------------------------------------------------------|---------------------------------------------------|------------------------------------------|
| Look-Alike Number:<br>Current Certification Period:                                       | Target Population:<br>Current Designation Period: | Application Type: Renewal of Designation |
| ▼ Resources L <sup>2</sup><br>View<br>LAL RD User Guide   LAL RD Instructions   LAL RD TA | A                                                 |                                          |
| Program Specific Information Status                                                       |                                                   |                                          |
| Section                                                                                   | Status                                            | Options                                  |
| General Information                                                                       |                                                   |                                          |
| Form 1A - General Information Worksheet                                                   | 💸 Not Started                                     | 🔂 Update 👒                               |
| Form 1C - Documents On File                                                               | X Not Started                                     | 🕼 Update 👒                               |
| Form 4 - Community Characteristics                                                        | X Not Started                                     | 🚱 Update 👒                               |
| Budget Information                                                                        |                                                   |                                          |
| Form 2 - Staffing Profile                                                                 | 💸 Not Started                                     |                                          |
| Form 2 - Staffing Profile: Current Staff                                                  | 💸 Not Started                                     | 🕑 Update 📼                               |
| Form 2 - Staffing Profile: Prospective Staff                                              | 💸 Not Started                                     | 🕑 Update 👒                               |
| Form 3 - Income Analysis                                                                  | 💸 Not Started                                     | 🕜 Update 👘                               |
| Form 3A - Budget Information                                                              | 💸 Not Started                                     | 🚱 Update 🔫                               |
| Sites and Services                                                                        |                                                   |                                          |
| Form 5A - Services Provided                                                               | 💸 Not Started                                     |                                          |
| Required Services                                                                         | 💸 Not Started                                     | 😰 Update 👒                               |
| Additional Services                                                                       | 💸 Not Started                                     | 🚱 Update 👘                               |
| Specialty Services                                                                        | 💸 Not Started                                     | 🕜 Update 📼                               |
| Form 5B - Service Sites                                                                   | 💸 Not Started                                     | 🕼 Update 👒                               |
| Form 5C - Other Activities/Locations                                                      | 💸 Not Started                                     | 🕜 Update 👒                               |
| Scope Certification                                                                       | 💸 Not Started                                     | 🕜 Update 👘                               |
| Other Forms                                                                               |                                                   |                                          |
| Form 6A - Current Board Member Characteristics                                            | 💸 Not Started                                     | 🚱 Update 👒                               |
| Form 6B - Request for Walver of Board Member Requirements                                 | Not Started                                       | 🚱 Update 👒                               |
| Form 8 - Health Center Agreements                                                         | 💸 Not Started                                     | 🚱 Update 👒                               |
| Form 12 - Organization Contacts                                                           | 💸 Not Started                                     | 🚱 Update 🖙                               |
| Performance Measures                                                                      |                                                   |                                          |
| Clinical Performance Measures                                                             | 💸 Not Started                                     | 🕜 Update 📼                               |
| Financial Performance Measures                                                            | X Not Started                                     | 😰 Update 👻                               |

# 4.1 Form 1A – General Information Worksheet

**Form 1A - General Information Worksheet** provides information related to the applicant, proposed service area, population, and patient and visit projections. This form has the following sections:

- 1. Applicant Information (Figure 5, 1)
- 2. Proposed Service Area (Figure 5, 2)

Look-Alike Renewal of Designation Application

| 00155733:                                                                                                    |                                                                                                    |                                                                                       |                                                                                                    | Due Date: (Due In                                                                                                    | : Days)   Section Status: Not Start |  |  |
|----------------------------------------------------------------------------------------------------|----------------------------------------------------------------------------------------------------|---------------------------------------------------------------------------------------|----------------------------------------------------------------------------------------------------|----------------------------------------------------------------------------------------------------|-------------------------------------|--|--|
| Resources L                                                                                                    |                                                                                                    |                                                                                       |                                                                                                    | Due Date.                                                                                                    | . E bays/ section status, not statu |  |  |
| View                                                                                                    |                                                                                                    |                                                                                       |                                                                                                    |                                                                                                    |                                     |  |  |
| LAL RD User Guide   LAL RD Instructions                                                                                                    | LAL RD TA                                                                                                    |                                                                                       |                                                                                                    |                                                                                                    |                                     |  |  |
|                                                                                                    |                                                                                                    |                                                                                       |                                                                                                    |                                                                                                    |                                     |  |  |
| ds with * are required                                                                                                    |                                                                                                    |                                                                                       |                                                                                                    |                                                                                                    |                                     |  |  |
| 1. Applicant Information                                                                                                    |                                                                                                    |                                                                                       |                                                                                                    |                                                                                                    |                                     |  |  |
| pplicant Name                                                                                                    | Madison County Community Hea                                                                                                    | alth Center, Incorporated                                                             |                                                                                                    |                                                                                                    |                                     |  |  |
| Fiscal Year End Date                                                                                                    | Select Option                                                                                                    |                                                                                       |                                                                                                    |                                                                                                    |                                     |  |  |
| pplication Type                                                                                                    | Renewal of Designation                                                                                                    |                                                                                       |                                                                                                    |                                                                                                    |                                     |  |  |
| Business Entity                                                                                                    | Select Option                                                                                                    |                                                                                       | -                                                                                                    |                                                                                                    |                                     |  |  |
| business unity                                                                                                    |                                                                                                    |                                                                                       |                                                                                                    |                                                                                                    |                                     |  |  |
|                                                                                                    | All                                                                                                    |                                                                                       | ^                                                                                                    |                                                                                                    |                                     |  |  |
|                                                                                                    | Faith based                                                                                                    |                                                                                       |                                                                                                    |                                                                                                    |                                     |  |  |
|                                                                                                    | State government                                                                                                    |                                                                                       |                                                                                                    |                                                                                                    |                                     |  |  |
| Organization Type (Select all that apply)                                                                                                    | City/County/Local Governm                                                                                                    | nent or Municipality                                                                  |                                                                                                    |                                                                                                    |                                     |  |  |
| orden reason the foctor an unit abbilit                                                                                                    | University                                                                                                    |                                                                                       |                                                                                                    |                                                                                                    |                                     |  |  |
|                                                                                                    | Community based organiza                                                                                                    | ation                                                                                 |                                                                                                    |                                                                                                    |                                     |  |  |
|                                                                                                    | Other                                                                                                    |                                                                                       | v                                                                                                    |                                                                                                    |                                     |  |  |
| 2                                                                                                    | If 'Other' please specify:                                                                                                    |                                                                                       |                                                                                                    |                                                                                                    | (maximum 100 charac                 |  |  |
|                                                                                                    |                                                                                                    |                                                                                       |                                                                                                    |                                                                                                    |                                     |  |  |
| 2. Proposed Service Area                                                                                                    |                                                                                                    |                                                                                       |                                                                                                    |                                                                                                    |                                     |  |  |
| Note(s):                                                                                                    |                                                                                                    |                                                                                       |                                                                                                    |                                                                                                    |                                     |  |  |
| Applicants applying for Community Health Cer                                                                                                    | nter Designation must provide at leas                                                                                                    | st one designated service area ID ur                                                  | ider an MUA or MUP                                                                                                    |                                                                                                    |                                     |  |  |
| . Service Area Designation                                                                                                    |                                                                                                    |                                                                                       |                                                                                                    |                                                                                                    |                                     |  |  |
|                                                                                                    |                                                                                                    |                                                                                       | Medically Underserved                                                                                                 | Area (MUA) ID #                                                                                                    |                                     |  |  |
|                                                                                                    |                                                                                                    |                                                                                       | Medically Underserved Area (MUA) ID #                                                                                 |                                                                                                    |                                     |  |  |
|                                                                                                    |                                                                                                    |                                                                                       | Madically Undersonad                                                                                                  | Deculation (MUD) ID #                                                                                                    |                                     |  |  |
|                                                                                                    | ater than 12 digits. Use commas to sepa                                                                                                    | arate multiple IDs, without spaces)                                                   | Medically Underserved                                                                                                 |                                                                                                    |                                     |  |  |
| ich ID must be an integer that is at least 5 but not grea                                                                                                    | ater than 12 digits. Use commas to sepa                                                                                                    | arate multiple IDs, without spaces)                                                   | Medically Underserved                                                                                                 | Area Application Pending ID #                                                                                                    |                                     |  |  |
| ich ID must be an integer that is at least 5 but not grea                                                                                                    | ater Ihan 12 digits. Use commas to sepa                                                                                                    | rate multiple IDs, without spaces)                                                    | Medically Underserved                                                                                                 |                                                                                                    |                                     |  |  |
| ch ID must be an integer that is at least 5 but not grea<br>Id an MUA/MUP 같                                                                                                    | ater than 12 digits. Use commas to sepa                                                                                                    | arate multiple IDs, without spaces)                                                   | Medically Underserved                                                                                                 | Area Application Pending ID #                                                                                                    |                                     |  |  |
| ch ID must be an integer that is at least 5 but not grea<br>d an MUA/MUP (소<br>a. Service Area Type                                                                                                    | ater than 12 digits. Use commas to sepa                                                                                                    | wate moltiple IDs, without spaces}                                                    | Medically Underserved                                                                                                 | Area Application Pending ID #                                                                                                    |                                     |  |  |
| ch ID must be an integer that is at least 5 but not great<br>an MUA/MUP (2<br>b. Service Area Type<br>Note(s):<br>You must select luttan or Rural. If you select Rural, Spa                                                                                                    |                                                                                                    |                                                                                       | Medically Underserved                                                                                                 | Area Application Pending ID #                                                                                                    |                                     |  |  |
| Select MUAIMUP<br>ch ID must be an integer that is at least 5 but not great<br>an MUAIMUP (2<br>b. Service Area Type<br>Note(s):<br>You must select Urban or Rural. If you select Rural. Spa                                                                                                    |                                                                                                    |                                                                                       | Medically Underserved                                                                                                 | Area Application Pending ID #                                                                                                    |                                     |  |  |
| ch ID most be an integer that is at least 5 but not greated an MUA/MUP (*<br>b. Service Area Type<br>Note(s):<br>You must select Urban or Rural. If you select Rural. Spa                                                                                                    | rely Populated may also be selected, if appl                                                                                                    |                                                                                       | Medically Underserved                                                                                                 | Area Application Pending ID #                                                                                                    |                                     |  |  |
| ch ID must be an integer that is at least 5 but not great<br>an MUA/MUP (2<br>b. Service Area Type<br>Note(s):<br>You must select luttan or Rural. If you select Rural, Spa                                                                                                    | rely Populated may also be selected, if appl<br>O Urban<br>O Roral                                                                                                    |                                                                                       | Medically Underserved     Medically Underserved                                                                       | Area Application Pending ID #                                                                                                    | am 0.011o 7)                        |  |  |
| ch ID must be an integer that is at least 5 but not great<br>of an MUA/MUP (2)<br>b. Service Area Type<br>Note(s):<br>You must select Urban or Rural. If you select Rural. Spa                                                                                                    | rely Populated may also be selected, if appl<br>O Urban<br>O Roral                                                                                                    | ncable.                                                                               | Medically Underserved     Medically Underserved                                                                       | Area Application Pending ID #                                                                                                    | rm 0.6110 7)                        |  |  |
| ch ID must be an integer that is at least 5 but not great<br>d an MUA/MUP (2<br>b. Service Area Type<br>Note(s):<br>You must select Urban or Rural. If you select Rural. Spa<br>Choose Service Area Type                                                                                                    | rety Populated may also be selected, if app<br>Ourban<br>O Roral<br>Sparsely Populated - Spe                                                                                                    | ncable.                                                                               | Medically Underserved     Medically Underserved                                                                       | Area Application Pending ID #                                                                                                    | um 0.01107)                         |  |  |
| ch ID must be an integer that is at least 5 but not great<br>a an MUA/MUP (2<br>b. Service Area Type<br>) Note(s):<br>You must select Urban or Runal If you select Runal. Spa<br>::<br>Choose Service Area Type<br>b. Patients and Visits                                                                                                    | rety Populated may also be selected. If appl<br>Outban<br>Rural<br>Sparsety Populated - Spe                                                                                                    | ication.                                                                              | Medically Underserved     Medically Underserved                                                                       | Area Application Pending ID #                                                                                                    | um 0.01107)                         |  |  |
| ch ID must be an integer that is at least 5 but not great<br>d an MUA/MUP (*<br>5. Service Area Type<br>Note(s):<br>You must select Untan or Runal. If you select Runa. Spa<br>to<br>Choose Service Area Type<br>5. Patients and Visits<br>Induplicated Patients and Visits by Population<br>How many unduplicated patients are project                                                                                                    | rety Populated may also be selected. If appl<br>Outban<br>Rural<br>Sparsety Populated - Spe                                                                                                    | icable.<br>city population density by providing<br>slignation Period?                 | Medically Underserved     Medically Underserved                                                                       | Area Application Pending ID #<br>Population Application Pending ID #<br>mile:<br>(Provide a value ranging fro                                   |                                     |  |  |
| th ID must be an integer that is at least 5 but not great<br>d an MUA/MUP (2<br>. Service Area Type<br>Note(s):<br>You must select Urban or Rural: If you select Rural: Spa<br>(choose Service Area Type<br>. Patients and Visits<br>Iduplicated Patients and Visits by Population<br>How many unduplicated patients are project                                                                                                    | rely Populated may also be selected, if app<br>Urban<br>Rurai<br>Sparsely Populated - Spe<br>n Type<br>de to be served by end of the De                                                                                                    | ication.                                                                              | Medically Underserved     Medically Underserved     Medically Underserved                                             | Area Application Pending ID #<br>Population Application Pending ID #<br>mile:<br>(Provide a value ranging fro<br>Projected by End               | of Designation Period               |  |  |
| h ID must be an integer that is at least 5 but not great<br>s an MUA/MUP (2<br>Service Area Type<br>Note(s):<br>You must select Urban or Rural: If you select Rural: Spa<br>(choose Service Area Type<br>Patients and Visits<br>duplicated Patients and Visits by Population<br>tow many unduplicated patients are project                                                                                                    | rety Populated may also be selected. If appl<br>Outban<br>Rural<br>Sparsety Populated - Spe                                                                                                    | icable.<br>city population density by providing<br>slignation Period?                 | Medically Underserved     Medically Underserved                                                                       | Area Application Pending ID #<br>Population Application Pending ID #<br>mile:<br>(Provide a value ranging fro                                   |                                     |  |  |
| ch ID must be an integer that is at least 5 but not great<br>d an MUA/MUP (2<br>5. Service Area Type<br>) Note(s):<br>You must select Urban or Rural. If you select Rural. Spo<br>:<br>Choose Service Area Type<br>c. Patients and Visits<br>induplicated Patients and Visits by Population                                                                                                    | rely Populated may also be selected, if app<br>Urban<br>Rurai<br>Sparsely Populated - Spe<br>n Type<br>de to be served by end of the De                                                                                                    | icable.<br>city population density by providing<br>slignation Period?                 | Medically Underserved     Medically Underserved     Medically Underserved                                             | Area Application Pending ID #<br>Population Application Pending ID #<br>mile:<br>(Provide a value ranging fro<br>Projected by End               | of Designation Period               |  |  |
| ch D must be an integer that is at least 5 but not great<br>a an MUA/MUP C<br>b. Service Area Type<br>Note(s):<br>You must select Urban or Rural. If you select Rural. Spa<br>Choose Service Area Type<br>b. Patients and Visits<br>Induplicated Patients and Visits by Population<br>How many unduplicated patients are project<br>pulation Type<br>Total<br>General Underserved Community                                                                                                    | rety Populated may also be selected, if appl<br>Urban<br>Rural<br>Sparsely Populated - Spe<br>an Type<br>ed to be served by end of the De<br>Patients<br>6830                                                                                                    | icable.<br>city population density by providing<br>slignation Period?                 | Medically Underserved     Medically Underserved                                                                       | Area Application Pending ID #<br>Population Application Pending ID #<br>mile:<br>(Provide a value ranging fro<br>Projected by End               | of Designation Period               |  |  |
| ch ID must be an integer that is at least 5 but not great<br>d an MUA/MUP (*<br>5. Service Area Type<br>) Note(s):<br>You must select Untan or Runal. If you select Runal. Spa<br>***<br>Choose Service Area Type<br>c. Patients and Visits<br>Induplicated Patients and Visits by Population<br>How many unduplicated patients are project<br>pulation Type                                                                                                    | rely Populated may also be selected, if appl<br>O Urban<br>Rurai<br>Sparsely Populated - Spe<br>n Type<br>ed to be served by end of the De<br>Patients                                                                                                    | icable.<br>city population density by providing<br>slignation Period?                 | Medically Underserved     Medically Underserved                                                                       | Area Application Pending ID #<br>Population Application Pending ID #<br>mile:<br>(Provide a value ranging fro<br>Projected by End               | of Designation Period               |  |  |
| th ID must be an integer that is at least 5 but not great     an MUA/MUP C     Service Area Type     Note(s):     You must select Urban or Rural. If you select Rural. Spa     Choose Service Area Type     Araients and Visits     rduplicated Patients and Visits by Population     How many unduplicated patients are project     pulation Type     Total     General Underserved Community     ctude all patients/visits not reported in the     rs below;                                                                                                    | rety Populated may also be selected. If appl<br>Outban<br>Rural<br>Sparsety Populated - Spe<br>an Type<br>and to be served by end of the De<br>Patients<br>6830<br>6645                                                                                                    | icable.<br>city population density by providing<br>slignation Period?                 | Medically Underserved     Medically Underserved                                                                       | Area Application Pending ID #<br>Population Application Pending ID #<br>mile:<br>(Provide a value ranging fro<br>Projected by End               | of Designation Period               |  |  |
| th ID must be an integer that is at least 5 but not great     an MUA/MUP C     Service Area Type     Note(s):     You must select Urban or Rural. If you select Rurat. Spa     Choose Service Area Type     Ratients and Visits     duplicated Patients and Visits by Population     How many unduplicated patients are project     pulation Type     Total     General Underserved Community     Lude addent works and reported in the     se beiny                                                                                                    | rety Populated may also be selected, if appl<br>Urban<br>Rural<br>Sparsely Populated - Spe<br>an Type<br>ed to be served by end of the De<br>Patients<br>6830                                                                                                    | icable.<br>city population density by providing<br>slignation Period?                 | Medically Underserved     Medically Underserved                                                                       | Area Application Pending ID #<br>Population Application Pending ID #<br>mile:<br>(Provide a value ranging fro<br>Projected by End               | of Designation Period               |  |  |
| h ID most be an integer that is at least 5 but not great<br>an MUA/MUP C<br>. Service Area Type<br>Note(5):<br>You must select Urban or Rural. If you select Rural. Spa<br>Choose Service Area Type<br>. Patients and Visits<br>Iduplicated Patients and Visits by Population<br>low many unduplicated patients are project<br>pulation Type<br>Total<br>General Underserved Community<br>Lude all patients/visits not reported in the<br>se below;<br>Migratory and Seasonal Agricultural Workers.<br>5 Families                                                                                                    | rety Populated may also be selected. If appl<br>Outban<br>Rural<br>Sparsety Populated - Spe<br>an Type<br>and to be served by end of the De<br>Patients<br>6830<br>6645                                                                                                    | icable.<br>city population density by providing<br>slignation Period?                 | Medically Underserved     Medically Underserved                                                                       | Area Application Pending ID #<br>Population Application Pending ID #<br>mile:<br>(Provide a value ranging fro<br>Projected by End               | of Designation Period               |  |  |
| the Dimust be an integer that is at least 5 but not great     an MUA/MUP C     Service Area Type     Note(s):     You must select Urban or Rural. If you select Rurat. Spa     Choose Service Area Type Choose Service Area Type Choose Service A | rely Populated may also be selected, if appl<br>Urban<br>Rural<br>Sparsely Populated - Spe<br>an Type<br>red to be served by end of the De<br>Patients<br>6839<br>6645<br>62                                                                                                    | icable.<br>city population density by providing<br>slignation Period?                 | Medically Underserved     Medically Underserved                                                                       | Area Application Pending ID #<br>Population Application Pending ID #<br>mile:<br>(Provide a value ranging fro<br>Projected by End               | of Designation Period               |  |  |
| h D most be an integer that is at least 5 but not great<br>an MUA/MUP C<br>Service Area Type<br>Note(5):<br>You must select Urban or Rural. If you select Rural. Spa<br>Choose Service Area Type<br>Patients and Visits<br>nduplicated Patients and Visits by Population<br>low many unduplicated patients are project<br>public developments and visits by Population<br>Integration Type<br>Total<br>General Underserved Community<br>tude a patients/visits not reported in the<br>selow)<br>Migratory and Seasonal Agricultural Workers<br>Families<br>Public Housing Residents<br>People Experiencing Homelessness                                                                                                    | rey Populated may also be selected, if appl<br>Urban<br>Rural<br>Sparsely Populated - Spe<br><b>n Type</b><br>ed to be served by end of the De<br>Patients<br>6839<br>6645<br>62<br>0                                                                                                    | icable.<br>city population density by providing<br>slignation Period?                 | Medically Underserved     Medically Underserved                                                                       | Area Application Pending ID #<br>Population Application Pending ID #<br>mile:<br>(Provide a value ranging fro<br>Projected by End               | of Designation Period               |  |  |
| In Direct De an integer that is at least 5 but not gress<br>an MUA/MUP C<br>Service Area Type<br>Note(s):<br>You mut select Urban or Rural. If you select Rural. Spa<br>Choose Service Area Type<br>Patients and Visits<br>duplicated Patients and Visits by Population<br>low many unduplicated patients are project<br>utation Type<br>Total<br>Seneral Underserved Community<br>luce all patients visits not reported in the<br>selow)<br>Utigratory and Seasonal Agricultural Workers<br>Families<br>Public Housing Residents<br>People Experiencing Homelessness<br>ents and Visits by Service Type                                                                                                    | rey Populated may also be selected, if appl<br>Urban<br>Rural<br>Sparsely Populated - Spe<br><b>n Type</b><br>ed to be served by end of the De<br>Patients<br>6839<br>6645<br>62<br>0                                                                                                    | icable.<br>city population density by providing<br>slignation Period?                 | Medically Underserved     Medically Underserved                                                                       | Area Application Pending ID # Population Application Pending ID # mile: (Provide a value ranging fro Projected by End Patients                  | of Designation Period               |  |  |
| h ID must be an integer that is at least 5 but not great     an MUA/MUP (     Service Area Type     Note(s):     You must select Urban or Rural. If you select Rural. Spa     Choose Service Area Type     Patients and Visits duplicated Patients and Visits by Population low many unduplicated patients are project     butation Type     Total     General Underserved Community     Inde al patients/visits not reported in the     selow)     Migratory and Seasonal Agricultural Workers     Families     Public Housing Residents     People Experiencing Homelessness     lents and Visits by Service Type                                                                                                    | rey Populated may also be selected, if appl<br>Urban<br>Rural<br>Sparsely Populated - Spe<br><b>n Type</b><br>ed to be served by end of the De<br>Patients<br>6839<br>6645<br>62<br>0                                                                                                    | signation Period?                                                                     | Medically Underserved     Medically Underserved                                                                       | Area Application Pending ID # Population Application Pending ID # mile: (Provide a value ranging fro Projected by End Patients                  | of Designation Period<br>Visits     |  |  |
| h ID must be an integer that is at least 5 but not great an MUA/MUP C Service Area Type Note(1): You must select Urban or Rural. If you select Rural. Spa Choose Service Area Type Patients and Visits duplicated Patients and Visits by Population low many unduplicated patients are project bulation Type Total General Underserved Community Lude all patients/visits not reported in the selow) Migratory and Seasonal Agricultural Workers Families Public Housing Residents People Experiencing Homelessness leants and Visits by Service Type vice Type                                                                                                    | rev Populated may also be selected, if appl<br>Urban<br>Rural<br>Sparsely Populated - Spe<br><b>n Type</b><br>ed to be served by end of the De<br><b>Patients</b><br>6839<br>6645<br>62<br>0<br>132                                                                                                    | Ecolor<br>city population density by providing<br>signation Period?<br>Current Number | Medically Underserved     Medically Underserved     Medically Underserved                                             | Area Application Pending ID # Population Application Pending ID # mile: (Provide a value ranging fre Projected by End Patients Projected by End | of Designation Period<br>Visits     |  |  |
| h ID must be an integer that is at least 5 but not great<br>an MUA/MUP (<br>Service Area Type<br>Note(3):<br>You must select Urban or Rural. If you select Rural. Spa<br>(Choose Service Area Type<br>Patients and Visits<br>duplicated Patients and Visits by Population<br>low many unduplicated patients are project<br>nutation Type<br>Total<br>General Underserved Community<br>Nude all patients/visits not reported in the<br>selow)<br>Migratory and Seasonal Agricultural Workers<br>Families<br>Public Housing Residents<br>People Experiencing Homelessness<br>leants and Visits by Service Type<br>vice Type<br>Total<br>Fotal Medical Services.                                                                                                    | rev Populated may alto be selected, if appl<br>Urban<br>Rurai<br>Sparsely Populated - Spe<br>Patients<br>6839<br>6645<br>62<br>62<br>62<br>62<br>62<br>62<br>62<br>62<br>63<br>645<br>62<br>63<br>645<br>62<br>62<br>62<br>63<br>645<br>63<br>645<br>63<br>645<br>63<br>645<br>645<br>645<br>645<br>645<br>645<br>645<br>645 | Ecolor<br>city population density by providing<br>signation Period?<br>Current Number | Medically Underserved Medically Underserved Medically Underserved                                                     | Area Application Pending ID # Population Application Pending ID # mile: (Provide a value ranging fre Projected by End Patients Projected by End | of Designation Period<br>Visits     |  |  |
| h ID must be an integer that is at least 5 but not great<br>an MUA/MUP (<br>Service Area Type<br>Note(3):<br>You must select Urban or Rural. If you select Rural. Spa<br>(Choose Service Area Type<br>Patients and Visits<br>duplicated Patients and Visits by Population<br>low many unduplicated patients are project<br>nutation Type<br>Total<br>General Underserved Community<br>hude all patients/visits not reported in the<br>selow)<br>Higratory and Seasonal Agricultural Workers<br>Families<br>Public Housing Residents<br>People Experiencing Homelessness<br>leants and Visits by Service Type<br>vice Type<br>Total<br>Total Medical Services<br>Total Medical Services                                                                                                    | rey Populated may also be selected, if appl<br>Urban<br>Rurai<br>Sparsely Populated - Spe<br><b>Patients</b><br>6839<br>6645<br>62<br>0<br>132<br>Patients.                                                                                                    | Ecolor<br>city population density by providing<br>signation Period?<br>Current Number | Medically Underserved     Medically Underserved     Medically Underserved                                             | Area Application Pending ID # Population Application Pending ID # mile: (Provide a value ranging fre Projected by End Patients Projected by End | of Designation Period<br>Visits     |  |  |
| h D most be an integer that is at least 5 but not great<br>an MUA/MUP C<br>Service Area Type<br>Note(1):<br>You must select Urban or Rural. If you select Rural. Spa<br>Choose Service Area Type<br>Patients and Visits<br>duplicated Patients and Visits by Population<br>low many unduplicated patients are project<br>putation Type<br>Total<br>General Underserved Community<br>tude alogen and the services<br>Pathie Housing Residents<br>People Experiencing Homelessness<br>leasts and Visits by Service Type<br>vice Type<br>Total Medical Services<br>Total Dental Services<br>Total Dental Services                                                                                                    | rev Populated may alto be selected, if appl<br>Urban<br>Rurai<br>Sparsely Populated - Spe<br><b>Patients</b><br>6839<br>6645<br>62<br>0<br>132<br>Patients<br>4398<br>2212                                                                                                    | Ecolor<br>city population density by providing<br>signation Period?<br>Current Number | Medically Underserved Medically Underserved Medically Underserved                                                     | Area Application Pending ID # Population Application Pending ID # mile: (Provide a value ranging fre Projected by End Patients Projected by End | of Designation Period<br>Visits     |  |  |
| ht D must be an integer that is at least 5 but not great     an MUA/MUP at a set of the set of the set of | rety Populated may alto be selected. If appl<br>Urban<br>Rurai<br>Sparsely Populated - Spe<br><b>Patients</b><br>6839<br>6645<br>62<br>0<br>132<br>Patients<br>4398<br>2212<br>792                                                                                                    | isignation Period?                                                                    | Medically Underserved Medically Underserved Medically Underserved Medically Underserved Visits Visits 12848 6549 5177 | Area Application Pending ID # Population Application Pending ID # mile: (Provide a value ranging fre Projected by End Patients Projected by End | of Designation Period<br>Visits     |  |  |
| ht D must be an integer that is at least 5 but not great     a an MUA/MUP at a set of the set of the set  | rev Populated may alto be selected, if appl<br>Urban<br>Rurai<br>Sparsely Populated - Spe<br><b>Patients</b><br>6839<br>6645<br>62<br>0<br>132<br>Patients<br>4398<br>2212                                                                                                    | isignation Period?                                                                    | Medically Underserved Medically Underserved Medically Underserved                                                     | Area Application Pending ID # Population Application Pending ID # mile: (Provide a value ranging fre Projected by End Patients Projected by End | of Designation Period<br>Visits     |  |  |

## Figure 5:Form 1A – General Information Worksheet

# 4.1.1 Completing the Applicant Information section

The **Applicant Information** section is pre-populated with the applicant name and application type. Complete this section by providing information in the required fields (Figure 6).

- 1. Select the applicant organization's fiscal year end date (e.g., June 30) from the drop-down menu.
- 2. Select one option in the Business Entity section. An applicant that is a Tribal or Urban Indian entity and meets the definition for a public or private entity should select the Tribal or Urban Indian category.
- 3. Select one or more categories for the Organization Type section. You must specify the organization type if you select 'Other' (Figure 6, 1).

| Applicant Name                              | UNIVERSAL HEALTH FOUNDATION                                                                                                    |
|---------------------------------------------|----------------------------------------------------------------------------------------------------|
| * Fiscal Year End Date                      | Select Option                                                                                                    |
| Application Type                            | Renewal Of Designation                                                                                                    |
| * Business Entity                           | Select Option                                                                                                    |
| ★ Organization Type (Select all that apply) | <ul> <li>All</li> <li>Faith based</li> <li>Hospital</li> <li>State government</li> <li>City/County/Local Government or Municipality</li> <li>University</li> <li>Community based organization</li> <li>Other -1</li> </ul> If 'Other' please specify: (maximum 100 characters) |

### Figure 6: Applicant Information section

# 4.1.2 Completing the Proposed Service Area section

The Proposed Service Area section is divided into the following sub-sections:

- 2a. Service Area Designation
- 2b. Service Area Type
  - Urban
  - Rural
    - Sparsely Populated
- 2c. Patients and Visits
  - Unduplicated Patients and Visits by Population Type
  - Patients and Visits by Service Type

Look-Alike Renewal of Designation Application

## 4.1.2.1 Completing 2a. Service Area Designation

In the Select MUA/MUP field (Figure 7, 1), select the option(s) that best describe the designated service area you propose to serve. Enter ID number(s) for the MUA and/or MUP in the proposed service area.

**IMPORTANT NOTE:** For inquiries regarding MUAs or MUPs, visit the <u>Shortage Designation web site</u> or call 1-888-275-4772 (option 1 then option 2), or contact the Shortage Designation Branch at <u>sdb@hrsa.gov</u> or 301-594-0816.

| ▼ 2. Proposed Service Area                                                                                                    |                                                                                                    |
|----------------------------------------------------------------------------------------------------|----------------------------------------------------------------------------------------------------|
| Note(s):     Applicants applying for Community Health Center Designation must provide at least                                 | one designated service area ID under an MUA or MUP.                                                                                                    |
| 2a. Service Area Designation                                                                                                   |                                                                                                    |
| * Select MUA/MUP<br>(Each ID must be 5 to 12 digits. Use commas to separate multiple IDs, without spaces)<br>Find an MUA/MUP C | Medically Underserved Area (MUA) ID #     Medically Underserved Population (MUP) ID #     Medically Underserved Area Application Pending ID #     Medically Underserved Population Application Pending ID # |
| 2b. Service Area Type                                                                                                    |                                                                                                    |
| Note(s):     You must select Urban or Rural. If you select Rural, Sparely Populated may also be                                | selected, if applicable.                                                                                                    |
| Choose Service Area Type Choose Service Area Type ORural Sparsely Populated - Specify population 0.01 to 7)                    | density by providing the number of people per square mile: Provide a value ranging from                                                                                                    |

### Figure 7: Proposed Service Area section

## 4.1.2.2 Completing 2b. Service Area Type section

In the **Service Area Type** field (Figure 7, 2), indicate whether the service area is urban or rural. If the service is rural indicate if it is sparsely populated. If sparsely populated is selected, rural must be selected. Also, for sparsely populated specify the population density by providing the number of people per square mile (values must range from .01 to 7).

**IMPORTANT NOTE**: For information about rural populations, visit the <u>Office of Rural Health Policy's web</u> <u>site</u>.

## 4.1.2.3 Completing 2c. Patients and Visits

### 4.1.2.3.1 Unduplicated Patients and Visits by Population Type

To complete this section, follow these steps:

- 1. Answer the question, 'How many unduplicated patients are projected to be served by End of Designation Period' (Figure 8, 1).
- 2. The system will auto-populate the number in the Total row of the Patients column under the Projected by End of Designation Period heading (Figure 8, 2) when the user clicks on the Save or Save and Continue button.
- 3. Patient data under the Current Number heading (Figure 8, 3) is pre-populated from the Uniform Data System (UDS) for the Total and for the Population Types corresponding to the sub

programs selected in Cover page - Select Target Population(s) section of this application. If the UDS data is not available there will be a note displayed on top of the page stating "The 2018 UDS" data is not yet available. Please check back later. For any information please contact the Bureau of Primary Health Care (BPHC) at http://www.hrsa.gov/about/contact/bphc.aspx."

- 4. The Total Visits under the Current Number heading (Figure 8, 4) is pre-populated from the Uniform Data System (UDS). If the UDS data is not available there will be a note displayed on top of the page stating "The 2018 UDS data is not yet available. Please check back later. For any information please contact BPHC at http://www.hrsa.gov/about/contact/bphc.aspx."
- 5. You must enter the number of visits for Population Types corresponding to the sub programs selected in the Cover page - Select Target Population(s) section of this application (Figure 8, 5). For the remaining Population Types, you may provide zeros if there are no projections. You may also provide data for the Population Types beyond those selected in the Cover page.
- 6. The number of patients and visits under the Projected by End of Designation Period heading for each Population Type that corresponds to the sub programs selected in the Cover page - Select Target Population(s) section of this application, should be greater than zero. For the remaining Population Types, you may provide zeros if there are no projections. You may also provide data for the Population Types beyond those selected in the Cover page.

| 2c. Patients and Visits                                                                                                |                           |                     |        |     |                   |                    |
|----------------------------------------------------------------------------------------------------|---------------------------|---------------------|--------|-----|-------------------|--------------------|
| Unduplicated Patients and Visits by Population Type                                                                    | •                         |                     |        |     |                   |                    |
| <ul> <li>How many unduplicated patients are projected to</li> </ul>                                                    | be served by end of the l | Designation Period? |        |     |                   |                    |
| Population Type                                                                                                    |                           | Current Number      |        |     | Pro 2 d by End of | Designation Period |
|                                                                                                    | Patients                  |                     | Visits | (1) | Patients          | Visits             |
| * Total                                                                                                    | 0                         |                     | 0      |     |                   |                    |
| <ul> <li>General Underserved Community<br/>(Include all patients/visits not reported in the<br/>rows below)</li> </ul> | 0                         |                     |        | 5   |                   | Ī                  |
| <ul> <li>Migratory and Seasonal Agricultural<br/>Workers and Families</li> </ul>                                       | 0                         |                     |        | -   |                   |                    |
| <ul> <li>Public Housing Residents</li> </ul>                                                                           | 0                         |                     |        |     |                   |                    |
| People Experiencing Hamelessness                                                                                       | 0                         |                     |        |     |                   | 1                  |

## Figure 8: Unduplicated Patients and Visits by Population Type

## **IMPORTANT NOTES:**

- The General Underserved Community row should include all patients/visits not captured in • other Population Types
- Across all Population Type categories, an individual can only be counted once as a patient.

#### 4.1.2.3.2 Patients and Visits by Service Type

To complete this section, follow these steps:

1. Patients and Visits under the Current Number heading (Figure 9, 1) is pre-populated from the Uniform Data System (UDS) for each Service type. If the UDS data is not available there will be a note displayed on top of the page stating "The 2018 UDS data is not yet available. Please check back later. For any information please contact BPHC at

https://bphccommunications.secure.force.com/ContactBPHC/BPHC\_Contact\_Form"

2. Provide the number of patients and visits under the Projected by End of Designation Period heading for each Service Type (Figure 9, 2).

#### Figure 9: Patients and Visits by Service Type

| Patients and Visits by Service Type                                |          |        |           |                       |                    |
|--------------------------------------------------------------------|----------|--------|-----------|-----------------------|--------------------|
| Service Type                                                       | Current  | Number |           | Projected by End of I | Designation Period |
|                                                                    | Patients | Visits | $\square$ | Patients              | Visits 2           |
| <ul> <li>Total Medical Services</li> </ul>                         | 0        | 0      |           |                       | 2                  |
| <ul> <li>Total Dental Services</li> </ul>                          | 0        | 0      |           |                       |                    |
| Behavioral Health Services                                         |          |        |           |                       |                    |
| <ul> <li>Total Mental Health Services</li> </ul>                   | 0        | 0      |           |                       |                    |
| <ul> <li>Total Substance Use Disorder</li> <li>Services</li> </ul> | 0        | 0      |           | 1                     | ř.                 |
| <ul> <li>Total Enabling Services</li> </ul>                        | 0        | 0      |           |                       |                    |

#### **IMPORTANT NOTES**:

- 'UDS/Baseline Value' refers to the number of patients and visits for the proposed service area at the time of application.
- Projected Patients and Visits for Medical Services must be greater than 0.
- In the Patients and Visits by Service Type section, Projected Medical Patients (by end of designation period) must be greater than the projected number of patients for each of the other service types.
- Project the number of patients and visits anticipated within each Service Type category by the end of the designation period.
- To maintain consistency with the patients and visits reported in UDS, do not report patients and visits for vision or pharmacy services, or services outside the proposed scope of project. Refer to the Scope of Project (http://bphc.hrsa.gov/about/requirements/scope) policy documents.
- The Patients and Visits by Service Type section does not display total values, since an individual patient may be included in multiple Service Type categories.
- Providing numbers for all the Service Types is required. Zeros are acceptable, except Total Medical Services.
- If the UDS data is not released for 2018 then there will be a note displayed on the top of the form stating that "The 2018 UDS data is not yet available. Please check back later. For any questions please contact BPHC at <a href="https://bphccommunications.secure.force.com/ContactBPHC/BPHC\_Contact\_Form">https://bphccommunications.secure.force.com/ContactBPHC/BPHC\_Contact\_Form</a>". You can check back later once the UDS data is available.

After completing all sections of **Form 1A: General Information Worksheet**, click the **Save and Continue** button to save your work and proceed to the next form.

# 4.2 Form 1C – Documents on File

Form 1C - Documents on File is currently under development. Please check back later (Figure 10).

#### Figure 10: Form 1C - Documents on File

| Form 1C - Documents on File                                                                                                    |                                                             |
|----------------------------------------------------------------------------------------------------|-------------------------------------------------------------|
| <ul> <li>Error: One or more errors have occurred.</li> <li>Form 1C: Documents on File is not yet available. Please check back later to complete the second second</li></ul> | is form. Submit any questions using the BPHC Contact Form.  |
|                                                                                                    | Due Date: (Due In: )   Section Status:                      |
| ▼ Resources 🗹                                                                                                    |                                                             |
| View                                                                                                    |                                                             |
| FY20 SAC User Guide 🕴 Funding Opportunity Announcement 👘 SAC TA                                                                                                    |                                                             |
|                                                                                                    |                                                             |
| Alert:     Form 1C: Documents on File is not yet available. Please check back later to complete the second second se       | his form. Submit any questions using the BPHC Contact Form. |
| Go to Previous Page                                                                                                    | Continue                                                    |

# 4.3 Form 4 - Community Characteristics

**Form 4 – Community Characteristics** reports current service area population and target population data for the entire scope of the project (i.e. all sites). This form has the following sections:

- 1. Race and Ethnicity (Figure 11, 1)
- 2. Hispanic or Latino Ethnicity (Figure 11, 2)
- 3. Income as a Percent of Poverty Level (Figure 11, 3)

- 4. Principal Third-Party Payment Source (Figure 11, 4)
- Special Populations and Select Population Characteristics (Figure 11, 5)
   Figure 11: Form 4 Community Characteristics

| Fields with * are required                                                                                  | 6                                               |                      | 7                 |                           |
|----------------------------------------------------------------------------------------------------|-------------------------------------------------|----------------------|-------------------|---------------------------|
| Race and Ethnicity                                                                                          | Service Area                                    | Service Area Percent | Target Population | Target Population Percent |
| Asian                                                                                                    |                                                 |                      |                   |                           |
| * Native Hawaiian                                                                                           |                                                 |                      |                   |                           |
| Other Pacific Islanders                                                                                     |                                                 |                      |                   |                           |
| Black/African American                                                                                      |                                                 |                      |                   |                           |
| * American Indian/Alaska Native                                                                             |                                                 |                      |                   |                           |
| * White                                                                                                    |                                                 |                      |                   |                           |
| * More than One Race                                                                                        |                                                 |                      |                   |                           |
| Unreported/Declined to Report (if applicable)                                                               |                                                 |                      |                   |                           |
| Total                                                                                                    | 0                                               |                      | 0                 | 8                         |
|                                                                                                    |                                                 |                      |                   | -                         |
| Click the 'Save and Calculate Total autom to calculate and save the total Service Area numbers and Target   | Population numbers for all sections displaye    | ed on this form.     |                   | Save and Calculate Total  |
| Hispanic or Latino Ethnicity                                                                                | Service Area                                    | Service Area Percent | Target Population | Target Population Percent |
| Hispanic or Latino                                                                                          |                                                 |                      |                   |                           |
| Non-Hispanic or Latino                                                                                      |                                                 |                      |                   |                           |
| Unreported/Declined to Report (if applicable)                                                               |                                                 |                      |                   |                           |
| Total                                                                                                    | 0                                               |                      | 0                 |                           |
| Click the 'Save and Calculate Total' button to put and save the total Service Area numbers and Target       | A Description sumbars for all continue display  | ad an this faces     |                   |                           |
| 3                                                                                                    |                                                 |                      |                   | Save and Calculate Total  |
| Income as a Percent of Poverty Level                                                                        | Service Area                                    | Service Area Percent | Target Population | Target Population Percent |
| * Below 100%                                                                                                |                                                 |                      |                   |                           |
| • 100-199%                                                                                                  |                                                 |                      |                   |                           |
| <ul> <li>200% and Above</li> </ul>                                                                          |                                                 |                      |                   |                           |
| * Unknown                                                                                                   |                                                 |                      |                   |                           |
| Total                                                                                                    | 0                                               |                      | 0                 |                           |
| Click the 'Save and Calculate Total' button to calculate and save the total Service Area numbers and Target | t Population numbers for all sections displayed | ed on this form      |                   | Save and Calculate Total  |
| Principal Third Party Payment Source                                                                        | Service Area                                    | Service Area Percent | Target Population | Target Population Percent |
| Medicald                                                                                                    |                                                 |                      |                   |                           |
| * Medicare                                                                                                  |                                                 |                      |                   |                           |
| Other Public Insurance                                                                                      |                                                 |                      |                   |                           |
| Private Insurance                                                                                           |                                                 |                      |                   |                           |
| NonelUninsured                                                                                              |                                                 |                      |                   |                           |
|                                                                                                    | -                                               |                      | 0                 |                           |
| Total                                                                                                    | 0                                               |                      | 0                 |                           |
| Click the 'Save and Calculate Total' button to calculate and save the tail Service Area numbers and Target  | t Population numbers for all sections displaye  | ed on this form.     |                   | Save and Calculate Total  |
| Special Populations and Select Population Characteristics                                                   | Service Area                                    | Service Area Percent | Target Population | Target Population Percent |
| Migratory/Seasonal Agricultural Workers and Families                                                        | 1                                               |                      |                   | 1                         |
| People Experiencing Homelessness                                                                            |                                                 |                      |                   |                           |
| * Residents of Public Housing                                                                               |                                                 |                      |                   |                           |
| School Age Children                                                                                         |                                                 |                      |                   |                           |
| * Veterans                                                                                                  |                                                 |                      |                   |                           |
| Lesbian, Gay, Bisexual and Transgender                                                                      |                                                 |                      |                   |                           |
| HIV/AIDS-Infected Persons                                                                                   | -                                               |                      |                   |                           |
| Individuals Best Served in a Language Other Than English                                                    |                                                 |                      |                   |                           |
| Other                                                                                                    |                                                 |                      |                   |                           |
| Please specify:                                                                                             |                                                 |                      |                   |                           |
| Approximately 1/8 page 🖲 (Max 200 Characters without spaces): 200 Characters left.                          |                                                 |                      |                   |                           |
|                                                                                                    |                                                 |                      |                   |                           |
|                                                                                                    |                                                 |                      |                   |                           |
|                                                                                                    |                                                 |                      |                   |                           |
| Go to Previous Page                                                                                         |                                                 |                      |                   | Save Save and Continue    |

# 4.2.1 Completing the Form 4 sections

To complete the **Race and Ethnicity**, **Hispanic or Latino Ethnicity**, **Income as a Percent of Poverty Level**, and **Primary Third Party Payment Source** sections (**Figure 11**, **1**, **2**, **3**, **4**), enter the **Service Area Number** (**Figure 11**, **6**) and **Target Population Number** for each of the respective categories (**Figure 11**, **7**).

## **IMPORTANT NOTES**:

- Target Population data is a subset of Service Area data, and in most cases, is a greater than the number of patients projected on Form 1A. Patient data should not be used to report target population data since patients are typically a subset of all individuals targeted for service.
- The 'Service Area Percentage' and 'Target Population Percentage' are auto-populated.
- If information for the service area is not available, extrapolate data from the U.S. Census Bureau, local planning agencies, health departments, and other local, state, and national data sources. Estimates are acceptable.
- Data on race and/or ethnicity collected on this form will not be used as a designating factor.
- When entering data, the total Service Area Numbers for the Race and Ethnicity, Hispanic or Latino Ethnicity, Income as a Percent of Poverty Level, and Primary Third-Party Payment Source sections should be equal. Likewise, the total Target Population Numbers for each of these categories should be equal.
- To automatically calculate the Total Service Area Numbers and Total Target Population Numbers for all four sections, click on the Save and Calculate Total button (Figure 11, 8) under any of the sections.

## Completing the Special Populations and Select Population Characteristics section

- 1. Under the Special Populations and Select Population Characteristics section (Figure 12), enter the Service Area Number and Target Population Number for each special population group listed.
- If you select the target population related to special populations (i.e., MHC, HCH and/or PHPC) in the Cover Page form of this application, you must provide a Service Area Number and Target Population Number that is greater than 0 for the following line items under the Special Populations section on Form 4 as applicable: Migratory/Seasonal Agricultural Workers and Families, People Experiencing Homelessness, and Residents of Public Housing.
- 3. In the 'Other' row (Figure 12, 1), specify a population group that is not listed (if desired), and enter the Service Area Number and the Target Population Number for the specified population group.
- 4. Individuals may be counted in multiple special population groups, so the numbers in this section do not have to match those in the other sections of this form.

#### Figure 12: Special Populations section

| Special Populations and Select Population Characteristics                                           | Service Area Number | Service Area Percent | Target Population Number | Target Population Percent |
|----------------------------------------------------------------------------------------------------|---------------------|----------------------|--------------------------|---------------------------|
| <ul> <li>Migratory/Seasonal Agricultural Workers and Families</li> </ul>                            |                     | 0.00 %               |                          | 0.00 %                    |
| People Experiencing Homelessness                                                                    |                     | 0.00 %               |                          | 0.00 %                    |
| Residents of Public Housing                                                                         |                     | 0.00 %               |                          | 0.00 %                    |
| School Age Children                                                                                 |                     | 0.00 %               |                          | 0.00 %                    |
| Veterans                                                                                            |                     | 0.00 %               |                          | 0.00 %                    |
| Lesbian, Gay, Bisezual and Transgender                                                              | 1                   | 0.00 %               |                          | 0.00 %                    |
| HIV/AIDS-Infected Persons                                                                           |                     | 0.00 %               |                          | 0.00 %                    |
| Individuals Best Served in a Language Other Than English                                            |                     | 0.00 %               |                          | 0.00 %                    |
| Other     1 Please specify     12 page (0 (Max 200 Characters without spaces): 200 Characters left. |                     | 0.00 %               |                          | 0.00%                     |

5. After completing all sections of **Form 4**, click the **Save and Continue** button to save your work and proceed to the next form.

# 4.3 Form 2 – Staffing Profile

**Form 2 – Staffing Profile** reports current and prospective staffing for the look-alike. Report personnel for the **first certification year** of the proposed project. Include only staff for sites included on Form 5B: Service Sites. This form has the following sections:

- 1. Staffing Positions by Major Service Category sections
  - Key Management Staff/Administration (Figure 13, 1)
  - Facility and Non-Clinical Support (Figure 13, 2)
  - Physicians (Figure 13, 3)
  - Nurse Practitioners, Physician Assistants, and Certified Nurse Midwives (Figure 13, 4)
  - Medical (Figure 13, 5)
  - Dental (Figure 13, 6)
  - Behavioral Health (Mental Health and Substance Use Disorder) (Figure 14, 7)
  - Professional Services (Figure 14, 8)
  - Vision Services (Figure 14, 9)
  - Pharmacy Personnel (Figure 14, 10)
  - Enabling Services (Figure 14, 11)
  - Other Programs and Services (Figure 14, 12)
- 2. Total FTEs (Figure 14, 13)

| Form 2 - Staffing Profile                                                                                                    |                                                           |                                                  |
|----------------------------------------------------------------------------------------------------|-----------------------------------------------------------|--------------------------------------------------|
| Note(s):<br>The health center must directly employ its Project Director/CEO. Allocate staff time by across positions. For example, a provider serving as a par-time family physician and to each position (e.g., Clinical Director 0.3 (30%) FTE and family physician 0.7 (70%) descriptions. | a part-time Clinical Director should be listed in each re | spective category, with the FTE portion allocate |
| INVESTIGATION OF A REPORT OF MILLION                                                                                                    | Due Date: (Due In:                                        | Days)   Section Status:                          |
| Resources [5                                                                                                    |                                                           |                                                  |
| View                                                                                                    |                                                           |                                                  |
| LAL RD User Guide   LAL RD Instructions   LAL RD TA                                                                                                    |                                                           |                                                  |
| Form 2 - Staffing Profile: Current Staff                                                                                                    | Staff                                                     |                                                  |
| fields with • are required                                                                                                    |                                                           |                                                  |
| Key Management Staff/Administration                                                                                                    |                                                           |                                                  |
| Staffing Positions by Major Service Category                                                                                                    | Direct Hire FTEs                                          | Contract/Agreement FTEs                          |
| Project Director/Chief Executive Officer (CEO)                                                                                                    |                                                           | © Yes ● No                                       |
| Finance Director/Chief Financial Officer (CFO)                                                                                                    |                                                           | 🙂 Yes 🛞 No                                       |
| Chief Operating Officer (COO)                                                                                                    |                                                           | © Yes ⊛ No                                       |
| Chief Information Officer (CIO)                                                                                                    | F                                                         | © Yes ® No                                       |
| Charlos Princetor Princet Manufactor (PRAN)                                                                                                    | -                                                         | and the second                                   |
| Cinical Director/Chief Medical Officer (CMO)                                                                                                    |                                                           | © Yes ● No                                       |
| Administrative Support Staff     Z                                                                                                    |                                                           | 🕀 Yes 🛞 No                                       |
| Facility and Non-Clinical Support                                                                                                    |                                                           |                                                  |
| Staffing Positions by Major Service Category                                                                                                    | Direct Hire FTEs                                          | Contract/Agreement FTEs                          |
| <ul> <li>Fiscal and Billing Staff</li> </ul>                                                                                                    |                                                           | ⊕ Yes ● No                                       |
| • IT Staff                                                                                                    |                                                           | © Yes @ No                                       |
| Facility Staff                                                                                                    | -                                                         | ⊙ Yes ® No                                       |
|                                                                                                    |                                                           |                                                  |
| Patient Support Staff     3                                                                                                    |                                                           | U Yes @ No                                       |
| ▼ Physicians                                                                                                    |                                                           |                                                  |
| Staffing Positions by Major Service Category                                                                                                    | Direct Hire FTEs                                          | Contract/Agreement FTEs                          |
| Family Physicians                                                                                                    |                                                           | U Yes 🛞 No                                       |
| General Practitioners                                                                                                    |                                                           | © Yes ● No                                       |
| Internists                                                                                                    |                                                           | © Yes ♥ No                                       |
| Obstetricians/Gynecologists                                                                                                    | -                                                         | © Yes ⊛ No                                       |
|                                                                                                    |                                                           |                                                  |
| Pediatricians                                                                                                    |                                                           | © Yes ® No                                       |
| Other Specialty Physicians     Please Specify:                                                                                                    |                                                           | © Yes ⊛ No                                       |
| (Maximum 40 characters)                                                                                                    | 4                                                         | - res ·· No                                      |
| Nurse Practitioners, Physician Assistants, and Certified Nurse Midwives                                                                                                    | •                                                         |                                                  |
| Staffing Positions by Major Service Category                                                                                                    | Direct Hire FTEs                                          | Contract/Agreement FTEs                          |
| Nurse Practitioners                                                                                                    |                                                           | @ Yes @ No                                       |
| Physician Assistants                                                                                                    |                                                           | © Yes ® No                                       |
|                                                                                                    |                                                           |                                                  |
| * Certified Nurse Midwives                                                                                                    |                                                           | © Yes (● No                                      |
| ▼ Medical                                                                                                    |                                                           |                                                  |
| Staffing Positions by Major Service Category                                                                                                    | Direct Hire FTEs                                          | Contract/Agreement FTEs                          |
| Nutses                                                                                                    |                                                           | 😳 Yes 🗶 No                                       |
| Other Medical Personnel (e.g. Medical Assistants, Nurse Aides)                                                                                                    |                                                           | O Yes @ No                                       |
| Laborstory Personnel                                                                                                    |                                                           | © Yes @ No                                       |
|                                                                                                    |                                                           |                                                  |
| * X-Ray Personnal                                                                                                    |                                                           | i Yes ♥ No                                       |
| Staffing Positions by Major Service Category                                                                                                    | Direct Hire FTEs                                          | Contract/Agreement FTEs                          |
| Dentisis                                                                                                    |                                                           | ⊙ Yes ● No                                       |
|                                                                                                    |                                                           |                                                  |
| Dental Hyglenists                                                                                                    | L                                                         | C Yes ® No                                       |
| Dental Therapists                                                                                                    |                                                           | © Yes ● No                                       |
| Other Dental Personnel     Please Specify:                                                                                                    |                                                           | Tes INO                                          |
| (Maximum 40 characters)                                                                                                    |                                                           | U TOS UNIO                                       |

# Figure 13: Form 2 – Staffing Profile

Look-Alike Renewal of Designation Application

# Figure 14: Form 2- Staffing Profile continued...

| Behavioral Health (Mental Health and Substance Use Disorder)                                                                                                    |                                      |                                                                                                    |
|----------------------------------------------------------------------------------------------------|--------------------------------------|----------------------------------------------------------------------------------------------------|
| Staffing Positions by Major Service Category 7                                                                                                    | Direct Hire FTEs                     | Contract/Agreement FTEs                                                                                                    |
| * Psychiatrists                                                                                                    |                                      | 🔍 Yes 💿 No                                                                                                    |
| Licensed Clinical Psychologists                                                                                                    |                                      | C Yes No                                                                                                    |
| Licensed Clinical Social Workers                                                                                                    |                                      | I Yes I No                                                                                                    |
| Other Licensed Mental Health Providers Please Specify:                                                                                                    |                                      | © Yes ● No                                                                                                    |
| (Maximum 40 characters)                                                                                                    |                                      |                                                                                                    |
| Other Mental Health Staff Please Specify:                                                                                                    |                                      | O Yes No                                                                                                    |
| (Maximum 40 characters)  Substance Use Disorder Providers                                                                                                    |                                      | © Yes ● No                                                                                                    |
| 8                                                                                                    |                                      | Tes O No                                                                                                    |
| Professional Services                                                                                                    |                                      |                                                                                                    |
| Staffing Positions by Major Service Category                                                                                                    | Direct Hire FTEs                     | Contract/Agreement FTEs                                                                                                    |
| Other Professional Health Services Staff Please Specify                                                                                                    |                                      | See No                                                                                                    |
| (Maximum 40 characters) g                                                                                                    |                                      |                                                                                                    |
| ✓ Vision Services                                                                                                    |                                      |                                                                                                    |
| Staffing Positions by Major Service Category                                                                                                    | Direct Hire FTEs                     | Contract/Agreement FTEs                                                                                                    |
| Ophthalmologists                                                                                                    |                                      | Ves 🖲 No                                                                                                    |
| Optometrists                                                                                                    |                                      | I Yes I No                                                                                                    |
| Other Vision Care Staff     Please Specify:                                                                                                    |                                      | Ves No                                                                                                    |
| (Maximum 40 characters) 10                                                                                                    |                                      |                                                                                                    |
| ▼ Pharmacy Personnel                                                                                                    |                                      |                                                                                                    |
| Staffing Positions by Major Service Category                                                                                                    |                                      |                                                                                                    |
| staming Positions by Major Service Category                                                                                                    | Direct Hire FTEs                     | Contract/Agreement FTEs                                                                                                    |
| Pharmacy Personnel                                                                                                    | Direct Hire FTEs                     | Contract/Agreement FTEs                                                                                                    |
| Pharmacy Personnel                                                                                                    | Direct Hire FTEs                     |                                                                                                    |
| Pharmacy Personnel                                                                                                    | Direct Hire FTEs<br>Direct Hire FTEs |                                                                                                    |
| Pharmacy Personnel     11     Enabling Services                                                                                                    |                                      | © Yes ● No                                                                                                    |
| Pharmacy Personnel     11     Enabling Services Staffing Positions by Major Service Category                                                                                                    |                                      | © Yes ● No<br>Contract/Agreement FTEs                                                                                                    |
| Pharmacy Personnel     11     Enabling Services Staffing Positions by Major Service Category     Case Managers                                                                                                    |                                      | <ul> <li>Yes ● No</li> <li>Contract/Agreement FTEs</li> <li>Yes ● No</li> </ul>                                                                                                    |
| Pharmacy Personnel     11     Enabling Services Staffing Positions by Major Service Category     Case Managers     Patient/Community Education Specialists                                                                                                    |                                      | © Yes ● No<br>Contract/Agreement FTEs<br>⊙ Yes ● No<br>⊙ Yes ● No                                                                                                    |
| Pharmacy Personnel     11     Enabling Services Staffing Positions by Major Service Category     Case Managers     Patient/Community Education Specialists     Outreach Workers                                                                                                    |                                      | <ul> <li>Yes ● No</li> <li>Contract/Agreement FTEs</li> <li>Yes ● No</li> <li>Yes ● No</li> <li>Yes ● No</li> <li>Yes ● No</li> </ul>                                                                                                    |
| Pharmacy Personnel      T1      Enabling Services  Staffing Positions by Major Service Category      Case Managers      Patient/Community Education Specialists      Outreach Workers      Transportation Staff                                                                                                    |                                      | © Yes ♥ No<br>Contract/Agreement FTEs<br>© Yes ♥ No<br>© Yes ♥ No<br>© Yes ♥ No<br>© Yes ♥ No                                                                                                    |
| Pharmacy Personnel      T1      Enabling Services      Staffing Positions by Major Service Category      Case Managers      Case Managers      Patient/Community Education Specialists      Outreach Workers      Transportation Staff      Eligibility Assistance Workers                                                                                                    |                                      | © Yes ♥ No<br>Contract/Agreement FTEs<br>© Yes ♥ No<br>© Yes ♥ No<br>© Yes ♥ No<br>© Yes ♥ No<br>© Yes ♥ No                                                                                                    |
| Pharmacy Personnel      T1      Enabling Services  Staffing Positions by Major Service Category      Case Managers      Case Managers      Patient/Community Education Specialists      Outreach Workers      Irransportation Staff      Eligibility Assistance Workers      Interpretation Staff                                                                                                    |                                      | Ves No<br>Contract/Agreement FTEs<br>Ves No<br>Ves No<br>Ves No<br>Ves No<br>Ves No<br>Ves No<br>Ves No<br>Ves No<br>Ves No                                                                                                    |
|                                                                                                    |                                      | © Yes ♥ No<br>Contract/Agreement FTEs<br>© Yes ♥ No<br>© Yes ♥ No<br>© Yes ♥ No<br>© Yes ♥ No<br>© Yes ♥ No<br>© Yes ♥ No                                                                                                    |
| Pharmacy Personnel      T1      Enabling Services  Staffing Positions by Major Service Category      Case Managers      Patient/Community Education Specialists      Outreach Workers      Outreach Workers      Eligibility Assistance Workers      Interpretation Staff      Community Health Workers      Other Enabling Services Please Specify                                                                                                    |                                      | Ves No<br>Contract/Agreement FTEs<br>Ves No<br>Ves No<br>Ves No<br>Ves No<br>Ves No<br>Ves No<br>Ves No<br>Ves No<br>Ves No                                                                                                    |
| Pharmacy Personnel      I1      Enabling Services  Staffing Positions by Major Service Category      Case Managers      Case Managers      Patient/Community Education Specialists      Outreach Workers      Outreach Workers      Interpretation Staff      Community Health Workers      Other Enabling Services Please Specify:      (Maximum 40 characters)      12                                                                                                    |                                      | Ves No<br>Contract/Agreement FTEs<br>Ves No<br>Ves No<br>Ves No<br>Ves No<br>Ves No<br>Ves No<br>Ves No<br>Ves No<br>Ves No                                                                                                    |
| Pharmacy Personnel      I1      Enabling Services  Staffing Positions by Major Service Category      Case Managers      Case Managers      Patient/Community Education Specialists      Outreach Workers      Untreach Workers      Interpretation Staff      Community Health Workers      Other Enabling Services Please Specify:      (Maximum 40 characters)      12      Other Programs and Services                                                                                                    | Direct Hire FTEs                     | <ul> <li>Yes ● No</li> <li>Contract/Agreement FTEs</li> <li>Yes ● No</li> <li>Yes ● No</li> <li>Yes ● No</li> <li>Yes ● No</li> <li>Yes ● No</li> <li>Yes ● No</li> <li>Yes ● No</li> <li>Yes ● No</li> <li>Yes ● No</li> <li>Yes ● No</li> <li>Yes ● No</li> <li>Yes ● No</li> <li>Yes ● No</li> <li>Yes ● No</li> <li>Yes ● No</li> </ul>                             |
| Pharmacy Personnel      T1      Enabling Services  Staffing Positions by Major Service Category      Case Managers      Patient/Community Education Specialists      Outreach Workers      Outreach Workers      Interpretation Staff      Community Health Workers      Other Enabling Services Please Specify:      (Maximum 40 characters)      T2      Other Programs and Services  Staffing Positions by Major Service Category                                                                                                    | Direct Hire FTEs                     | Yes       No         Contract/Agreement FTEs         Yes       No         Yes       No |
| Pharmacy Personnel      Pharmacy Personnel      Enabling Services  Staffing Positions by Major Service Category      Case Managers      Patient/Community Education Specialists      Outreach Workers      Outreach Workers      Interpretation Staff      Community Health Workers      Other Enabling Services      Please Specify:      (Maximum 40 characters)      12      Other Programs and Service Category      Quality Improvement Staff      Other Programs and Services Staff      Other Programs and Services Staff                                                                                                    | Direct Hire FTEs                     | © Yes ♥ No<br>Contract/Agreement FTEs<br>© Yes ♥ No<br>© Yes ♥ No<br>© Yes ♥ No<br>© Yes ♥ No<br>© Yes ♥ No<br>© Yes ♥ No<br>© Yes ♥ No<br>© Yes ♥ No<br>© Yes ♥ No                                                                                                    |
| Pharmacy Personnel      Finabling Services  Staffing Positions by Major Service Category      Case Managers      Patient/Community Education Specialists      Outreach Workers      Outreach Workers      Interpretation Staff      Eligibility Assistance Workers      Interpretation Staff      Community Health Workers      Other Enabling Services  Please Specify:      (Maximum 40 characters)      Other Programs and Services Staff  Please Specify:      (Maximum 40 characters)      (Maximum 40 characters)                                                                                                    | Direct Hire FTEs                     | © Yes ♥ No<br>Contract/Agreement FTEs<br>© Yes ♥ No<br>© Yes ♥ No<br>© Yes ♥ No<br>© Yes ♥ No<br>© Yes ♥ No<br>© Yes ♥ No<br>© Yes ♥ No<br>© Yes ♥ No<br>© Yes ♥ No                                                                                                    |
| Pharmacy Personnel      Pharmacy Personnel      Enabling Services      Staffing Positions by Major Service Category      Case Managers      Patient/Community Education Specialists      Outreach Workers      Outreach Workers      Interpretation Staff      Community Health Workers      Other Enabling Services      Please Specify:      (Maximum 40 characters)      (Maximum 40 characters) | Direct Hire FTEs                     | © Yes ♥ No<br>Contract/Agreement FTEs<br>© Yes ♥ No<br>© Yes ♥ No<br>© Yes ♥ No<br>© Yes ♥ No<br>© Yes ♥ No<br>© Yes ♥ No<br>© Yes ♥ No<br>© Yes ♥ No<br>© Yes ♥ No                                                                                                    |

# 4.3.1 Completing the Staffing Positions by Major Service Category sections

- 1. In the Direct Hire FTEs column, provide only the number of Full Time Employees (FTEs) directly hired by the health center for each staffing position. Enter 0 if not applicable (Figure 15, 1).
- In Contract/Agreement FTEs column, indicate whether contracts are used for each staffing position (Figure 15, 2). Contracted staff should be summarized in Attachment 7: Summary of Contracts and Agreements and/or included in contracts uploaded to Form 8: Health Center Agreements, as applicable.

### **IMPORTANT NOTES:**

- Allocate staff time in the Direct Hire FTE column by function among the staff positions listed. An individual's FTE should not be duplicated across positions. For example, a provider serving as a part-time family physician and a part-time Chief Medical Officer should be listed in each respective category with the FTE allocated to each position (e.g., CMO 0.3 FTE and family physician 0.7 FTE). Do not exceed 1.0 FTE for any individual. For position descriptions, refer to the UDS Reporting Manual (http://bphc.hrsa.gov/datareporting/reporting/index.html).
- If a staffing position is not listed, you may specify in the Other section up to 40 characters.
- Volunteers should be recorded in the Direct Hire FTEs column.

| Form 2 - Staffing Profile: Current Staff X Form 2 - Staffing Profile: Prospective Staff |                  |                         |
|-----------------------------------------------------------------------------------------|------------------|-------------------------|
| Fields with * are required                                                              |                  |                         |
| ▼ Key Management Staff/Administration                                                   | 1                | 2                       |
| Staffing Positions for Major Service Category                                           | Direct Hire FTEs | Contract/Agreement FTEs |
| <ul> <li>Project Director/Chief Executive Officer (CEO)</li> </ul>                      |                  | ⊖Yes ●No                |
| * Finance Director/Chief Fiscal Officer/CFO                                             |                  | ○ Yes ● No              |
| Chief Operating Officer/COO                                                             |                  | ○Yes ●No                |
| * Chief Information Officer/CIO                                                         |                  | ⊖Yes  ●No               |
| * Clinical Director/Chief Medical Officer/CMO                                           |                  | ⊖Yes  ●No               |
| * Administrative Support Staff                                                          |                  | ○Yes ●No                |
| ← Facility and Non-Clinical Support Staff                                               |                  |                         |
| Staffing Positions for Major Service Category                                           | Direct Hire FTEs | Contract/Agreement FTEs |
| ★ Fiscal and Billing Staff                                                              |                  | ○Yes ●No                |
| * IT Staff                                                                              |                  | ⊖Yes ●No                |
| * Facility Staff                                                                        |                  | ○Yes ●No                |
| * Patient Support Staff                                                                 |                  | ○ Yes ● No              |

#### Figure 15: Direct Hire and Contract/Agreement FTEs columns

# 4.3.2 Completing the Total FTEs section

This row displays the sum of Direct Hire FTEs for the Staffing Positions by Major Service Categories.

1. To calculate the totals, click the Calculate button (Figure 16).

#### Figure 16: Total FTEs

| ➡ Total FTEs        |                  |                         |
|---------------------|------------------|-------------------------|
| Totals              | Direct Hire FTEs | Contract/Agreement FTEs |
| Totals ④ Calculate  | 0                | N/A                     |
| Go to Previous Page |                  | Save Save and Continue  |

2. Click the Save and Continue button to save your work and proceed to the next form.

# 4.4 Form 3 - Income Analysis

**Form 3 – Income Analysis** projects program income, by source, for Year 1 of the proposed designation period. This form has the following sections:

- 1. Payer Categories (Figure 17, 1)
- 2. Comments/Explanatory Notes (Figure 17, 2)

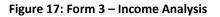

| Note(s):     The value in column (d) - Projected Income should equal column (b) - Bill | able visits multiplied by column (c) - Income | per Visit. If not, explain in the C | omments/Explanatory Notes box |                        |                         |
|----------------------------------------------------------------------------------------|-----------------------------------------------|-------------------------------------|-------------------------------|------------------------|-------------------------|
| The program income total on this form must match the program income to                 |                                               |                                     |                               |                        |                         |
| Internation (Interdetion), India, No. Polyador/Pole                                    |                                               |                                     | Due Date:                     | (Due In: Days)   Secti | on Status: Ind Indiana  |
| ▼ Resources Ľ                                                                          |                                               |                                     |                               |                        |                         |
| View                                                                                   |                                               |                                     |                               |                        |                         |
| LAL RD User Guide   LAL RD Instructions   LAL RD TA                                    |                                               |                                     |                               |                        |                         |
| ields with * are required                                                              | -3                                            |                                     | -                             | _                      |                         |
| Payer Category 1                                                                       | Patients By Primary Medical<br>Insurance (a)  | Billable Visits (b)                 | Income Per Visit (c)          | Projected Income (d)   | Prior FY Income (e) (i) |
| Part 1: Patient Service Revenue - Program Income                                       |                                               |                                     |                               |                        |                         |
| 1. Medic aid                                                                           |                                               |                                     |                               |                        |                         |
| 2. Medicare                                                                            |                                               |                                     | 1                             |                        |                         |
| <ul> <li>3. Other Public</li> </ul>                                                    |                                               |                                     |                               |                        |                         |
| 4. Private                                                                             |                                               |                                     |                               |                        |                         |
| • 5. Self Pay                                                                          |                                               |                                     |                               |                        |                         |
| 6. Total (Lines 1 - 5) Calculate Total and Save                                        | 0                                             | 0                                   | N/A                           | \$0                    |                         |
| Part 2: Other Income - Federal, State, Local and Other Income                          |                                               |                                     |                               |                        |                         |
| 7. Federal                                                                             | N/A                                           | N/A                                 | N/A                           |                        |                         |
| 8. State Government                                                                    | N/A                                           | N/A                                 | N/A                           |                        |                         |
| 9. Local Government                                                                    | N/A                                           | N/A                                 | N/A                           | Ĩ.                     |                         |
| 10. Private Grants/Contracts                                                           | N/A                                           | N/A                                 | N/A                           |                        |                         |
| 11. Contributions                                                                      | N/A                                           | N/A                                 | N/A                           |                        |                         |
| 12: Other                                                                              | N/A                                           | N/A                                 | N/A                           |                        |                         |
| 13. Applicant (Retained Earnings)                                                      | N/A                                           | N/A                                 | N/A                           |                        |                         |
| 14. Total Other (Lines 7 - 13) Calculate Total and Save                                | N/A                                           | N/A                                 | N/A                           | \$0                    |                         |
| Total Income (Program Income Plus Other)                                               |                                               |                                     |                               |                        |                         |
| 15 Total Income (Lines 6 + 14) Calculate Total and Save                                | N/A.                                          | N/A                                 | N/A                           | \$0                    | 4                       |
| Comments/Explanatory Notes (if applicable)                                             |                                               |                                     |                               |                        |                         |
| Approximately 2 pages 🛞 (Max 2500 Characters): 2500 Characters left.                   |                                               |                                     |                               |                        |                         |
|                                                                                        |                                               |                                     |                               |                        |                         |

# 4.4.1 Completing the Payer Categories section

The Payer Categories section is divided into the following sub-sections:

- Part 1: Patient Service Revenue Program Income
- Part 2: Other Income Other Federal, State, Local and Other Income
- Total Income (Program Income Plus Other)

To complete the **Payer Categories** section, follow these steps:

- 1. In column (a), provide the number of Patients by Primary Medical Insurance for each of the Payer Categories in Part 1 (Figure 17, 3). Enter 0 if not applicable.
- In column (b), provide the number of Billable Visits for each of the Payer Categories in Part 1 (Figure 17, 4). Visits must be greater than or equal to the number of Patients by Primary Medical Insurance (i.e., column (a)). Enter 0 if not applicable.
- 3. In column (c), provide the amount of Income per Visit for each of the Payer Categories in Part 1 (Figure 17, 5). Enter 0 if not applicable.
- 4. In column (d), provide the amount of Projected Income for each of the Payer Categories in Parts 1 and 2. (Figure 17, 6). Enter 0 if not applicable.
- 5. In Prior FY Income column (e), provide the amount of income from the prior fiscal year for each of the Payer Categories in Parts 1 and 2 (Figure 17, 7). Enter 0 if not applicable.
- 6. Click the Calculate Total and Save button to calculate and save the values for each of the Payer Categories in Part 1. (Figure 17, 8).

### **IMPORTANT NOTES:**

- The number of Billable Visits in column (b) should be Zero if the number of Patients by Primary Medical Insurance in column (a) for a Payer Categories is Zero.
- The value for the Total Program Income (line 6, column (d)) should equal the value for the Total Program Income on **Form 3A**, line (f) under section 2. Revenue.
- The **Patients by Primary Medical Insurance (a)**, **Billable Visits (b)** and **Income Per Visit (c)** columns in Part 2 are disabled and set to N/A.
- 7. Click the Calculate Total and Save button in the **Total Income (Program Income Plus Other)** section to calculate and save the values for each of the Payer Categories in Parts 1 and 2. (Figure 17, 9).

# 4.4.2 Completing the Comments/Explanatory Notes section

In this section, enter any comments/explanations related to this form.

- 1. For each of the Payer Categories in Part 1, the value in the Projected Income (d) column should equal the value obtained by multiplying Billable Visits (b) and Income per Visit (c). If these values are not equal, provide an explanation in this section. If these numbers are equal for all the Payer Categories, providing comments in this section is optional.
- 2. Click the Save and Continue button to save your work and proceed to the next form.

# 4.5 Form 3A – Look-Alike Budget Information

**Form 3A: Budget Information** shows the program budget, by category, for Year 1 of the proposed designation period. This form has the following sections:

- Expenses (Figure 18, 1)
- Revenue (Figure 18, 2)

## 4.5.1 Completing the Expenses section

In the Expenses section, enter the projected first year of expenses for each Health Center Program type for which designation is requested (i.e., CHC, MHC, HCH, PHPC). Click the Calculate Total and Save button to calculate and save the values for each of the Budget Categories in Part 1. (Figure 18, 3 & 4).

| Figure 18: Form 3A – Budget Information | Figure 18: | Form 3A - | - Budget | Information |
|-----------------------------------------|------------|-----------|----------|-------------|
|-----------------------------------------|------------|-----------|----------|-------------|

| Note(s):<br>The program income total on this form must match the program income<br>total on this form must match the program income | e total on Form 3.                         |                                          |                                            |                                                |                |
|----------------------------------------------------------------------------------------------------|--------------------------------------------|------------------------------------------|--------------------------------------------|------------------------------------------------|----------------|
| · NOTABLE: - CONTRACT A COMPANY OF AND AND A CONTRACT                                                                               |                                            | Du                                       | e Date: (Due                               | In: Section Stat                               | us: In Immedia |
| ▶ Resources 🗳                                                                                                    |                                            |                                          |                                            |                                                |                |
| ields with * are required                                                                                                    |                                            |                                          |                                            |                                                |                |
| Budget Category                                                                                                    | Community Health<br>Centers (CHC - 330(e)) | Migrant Health Centers<br>(MHC - 330(g)) | Health Care for<br>Homeless (HCH - 330(h)) | Public Housing Primary<br>Care (PHPC - 330(i)) | Total          |
| 1. Expenses                                                                                                    |                                            |                                          |                                            |                                                |                |
| a. Personnel                                                                                                    |                                            |                                          |                                            |                                                | \$0.00         |
| b. Fringe Benefits                                                                                                    |                                            |                                          |                                            |                                                | \$0.00         |
| c. Travel                                                                                                    |                                            |                                          |                                            |                                                | \$0.00         |
| d. Equipment                                                                                                    |                                            |                                          |                                            |                                                | \$0.00         |
| e. Supplies                                                                                                    |                                            | i i                                      |                                            |                                                | \$0,00         |
| f. Contractual                                                                                                    |                                            |                                          |                                            |                                                | \$0.00         |
| g. Construction                                                                                                    |                                            |                                          |                                            |                                                | \$0.00         |
| h. Other                                                                                                    | 3                                          | 1                                        | 1                                          |                                                | \$0.00         |
| i. Total Direct Charges (sum of a through h) Calculate Total and Save                                                               | \$0.00                                     | \$0.00                                   | \$0.00                                     | \$0.00                                         | \$0.00         |
| j. Indirect Charges                                                                                                    |                                            |                                          |                                            |                                                | \$0.00         |
| k. Total Expenses (sum of i and j) Calculate Total and Save                                                                         | \$0.00                                     | \$0.00                                   | \$0.00                                     | \$0.00                                         | \$0.00         |
| 2. Revenue                                                                                                    |                                            |                                          |                                            |                                                |                |
| a, Applicant                                                                                                    |                                            |                                          |                                            |                                                | \$0.00         |
| b. Federal                                                                                                    |                                            |                                          |                                            |                                                | \$0.00         |
| c. State                                                                                                    |                                            |                                          |                                            |                                                | \$0,00         |
| d. Local                                                                                                    |                                            | ĺ.                                       |                                            |                                                | \$0.00         |
| e. Other                                                                                                    |                                            |                                          |                                            |                                                | \$0.00         |
| f. Program Income                                                                                                    |                                            | Ĩ                                        |                                            |                                                | \$0.00         |
| g. Total Revenue (sum of a through f) Calculate Total and Save                                                                      | \$0.00                                     | \$0.00                                   | \$0.00                                     | \$0.00                                         | \$0.00         |

# 4.5.2 Completing the Revenue section

In the Revenue section, enter the projected first year of revenue by funding source for each Health Center Program type for which designation is requested (i.e., CHC, MHC, HCH, PHPC). Click the Calculate Total and Save button to calculate and save the values for each of the Budget Categories in Part 2. (Figure 18, 5).

**IMPORTANT NOTE:** The value for the Total Program Income in the Revenue section (line (f)) should equal the value for the Total Program Income on **Form 3**, line 6, column (d).

Click the Save and Continue button to save your work and proceed to the next form.

# 4.6 Form 5A – Services Provided

**Form 5A – Services Provided** identifies the services to be provided, and how they will be provided by the applicant organization. For Renewal of Designation applications, **Form 5A – Services Provided** has the following sections:

- Required Services (Figure 19, 1)
- Additional Services (Figure 19, 2)
- Specialty Services (Figure 19, 3)

## Figure 19: Form 5A – Services Provided (Required Services)

| Note(s):<br>Review the list of services retrieved from your scope on file as of '<br>get your most recent scope on file. | PM", If there was a recent change approv      | ed for your scope (e.g. through a Change In Scope application)          | , click the 'Refresh From Scope' button below t                                         |
|----------------------------------------------------------------------------------------------------|-----------------------------------------------|-------------------------------------------------------------------------|-----------------------------------------------------------------------------------------|
| mouthing comparison, when the instruction                                                                                |                                               | Due Date: 10/04/2016 (Due In:                                           | Days)   Section Status:                                                                 |
| Resources 🖬                                                                                                    |                                               |                                                                         |                                                                                         |
| View                                                                                                    |                                               |                                                                         |                                                                                         |
| LAL RD User Guide   LAL RD Instructions   LAL RD TA   Services in L                                                      | AL Scope                                      |                                                                         |                                                                                         |
| 1 2 3<br>Required Services Additional Services                                                                           |                                               |                                                                         |                                                                                         |
| Refresh from Scope                                                                                                    |                                               |                                                                         |                                                                                         |
| 4                                                                                                    |                                               |                                                                         |                                                                                         |
| ervice Type                                                                                                    | Column I - Direct<br>(Health Center Pays) (i) | Column II - Formal Written Contract/Agreement<br>(Health Center Pays) 🕕 | Column III - Formal Written Referral<br>Arrangement<br>(Health Center DOES NOT pay) (i) |
| General Primary Medical Care ()                                                                                          | [x]                                           | L_1                                                                     | [X]                                                                                     |
| Diagnostic Laboratory (i)                                                                                                | [X]                                           | [X]                                                                     | [_]                                                                                     |
| Diagnostic Radiology 🚯                                                                                                   | [_]                                           | [×]                                                                     | [_]                                                                                     |
| Screenings ()                                                                                                    | [x]                                           | [_]                                                                     | [_]                                                                                     |
| Coverage for Emergencies During and After Hours (i)                                                                      | [_]                                           | [X]                                                                     | [X]                                                                                     |
| /oluntary Family Planning 🕕                                                                                              | [x]                                           | [_]                                                                     | (_)                                                                                     |
| mmunizations ()                                                                                                    | [X]                                           | [_]                                                                     | [_]                                                                                     |
| Well Child Services ()                                                                                                   | [x]                                           | 1_1                                                                     | [x]                                                                                     |
| Synecological Care 🚯                                                                                                    | [x]                                           | [_]                                                                     | [x]                                                                                     |
| Obstetrical Care 🕕                                                                                                    |                                               |                                                                         |                                                                                         |
| Prenatal Care (i)                                                                                                    | [X]                                           | [_]                                                                     | [X]                                                                                     |
| Intrapartum Care (Labor & Delivery) 🕕                                                                                    | [X]                                           | 1_1                                                                     | [X]                                                                                     |
| Postpartum Care 🚯                                                                                                    | [x]                                           | 1_1                                                                     | [X]                                                                                     |
| Preventive Dental ()                                                                                                    | L_1                                           | [_]                                                                     | [x]                                                                                     |
| Pharmaceutical Services ④                                                                                                | [_]                                           | [×]                                                                     | [X]                                                                                     |
| ICH Required Substance Abuse Services (j)                                                                                | [_]                                           | 1_1                                                                     | [_]                                                                                     |
| Case Management 🕕                                                                                                    | [X]                                           | 1_1                                                                     | [X]                                                                                     |
| Eligibility Assistance 🕢                                                                                                 | [X]                                           | [_]                                                                     | [X]                                                                                     |
| Health Education (3)                                                                                                    | [x]                                           | [_]                                                                     | [x]                                                                                     |
| Dutreach (i)                                                                                                    | [X]                                           | [_]                                                                     | [X]                                                                                     |
| Transportation ()                                                                                                    | [X]                                           | [_]                                                                     | [X]                                                                                     |
| Translation ()                                                                                                    | [X]                                           | 1_1                                                                     | [X]                                                                                     |

**The Form 5A: Services Provided** is pre-populated with the services in your current Health Center Program scope that HRSA has on file for your organization and is non-editable.

If the pre-populated data on Form 5A does not reflect any recently approved scope changes, click the Refresh from Scope button to refresh the data and display the approved changes. (Figure 19, 4)

# 4.6.1 Completing the Required, Additional & Specialty Services Section

The **Form 5A: Service Provided** is pre-populated with the services in the current Health Center Program scope that HRSA has on file for your organization and is not editable.

If the pre-populated data on **Form 5A** does not reflect any recent approved scope changes, click the Refresh from Scope button (Figure 19, 4) to refresh the data and display the approved changes

You will be required to visit the Required Services, Additional Services, and Specialty Services sections (Figure 19, 1, 2 & 3) at least once by clicking the Continue button on each section in order to change the status of the form to Complete.

**Form 5A: Services Provided** will be complete when each of the Required Services, Additional Services and Specialty Services sections are complete, indicated with a green tick mark in the section tabs (Figure 20).

### Figure 20: Completed Form 5A

| View              |                      |                    |  |
|-------------------|----------------------|--------------------|--|
| LAL ID User Guid  | e LAL ID Instruction | ns LAL ID TA       |  |
| Required Services | Additional Services  | Specialty Services |  |
| 1-                |                      |                    |  |

After completing all the sections on **Form 5A**, click the Save and Continue button to save your work and proceed to Form 5B.

# 4.7 Form 5B – Service Sites

**Form 5B – Service Sites** identifies the sites in your scope of project. Form 5B is pre-populated with the sites in the current Health Center Program scope that HRSA has on file for your organization.

Form 5B is not editable. You will be required to visit the form at least once in order to change the status of the form to Complete.

| Note(s):<br>Review the list of activities and loc<br>below to get your most recent scop |                                            | PM. If there was a rec | ent change approved for your scope ( | e.g. through a Change In Scope application), click the 'Refre | sh From Scope' butto |
|-----------------------------------------------------------------------------------------|--------------------------------------------|------------------------|--------------------------------------|---------------------------------------------------------------|----------------------|
| · Internet standards, repr                                                              | The POLINE HERE TON                        |                        | Due                                  | Date: Date: Days)   Section S                                 | atus: Not Marine     |
| Resources                                                                               |                                            |                        |                                      |                                                               |                      |
| View                                                                                    |                                            |                        |                                      |                                                               |                      |
| LAL RD User Guide   LAL RD Inst                                                         | ructions   LAL RD TA                       |                        |                                      |                                                               |                      |
| Refresh From Scope                                                                      |                                            |                        |                                      |                                                               |                      |
| Existing Sites in Scope                                                                 |                                            |                        |                                      |                                                               |                      |
| Site Name                                                                               | Physical Address                           | Service Site Type      | Location Type                        | Perfomance Site Address Category                              | Options              |
| COLUMN AND DESCRIPTION OF TAXABLE PARTY.                                                | Well Planet Tel Bread Line, Weigeber, 11/8 | Service Delivery Site  | Permanent                            | Accurate                                                      | View 👻               |

Figure 21: Form 5B Service Sites

If the pre-populated data on **Form 5B** does not reflect any recent approved scope changes, click the Refresh from Scope button to refresh the data and display the approved changes (Figure 21, 1).

After providing complete information on **Form 5B – Edit** page, click the Save and Continue button.

# 4.8 Form 5C – Other Activities/Locations

The **Form 5C** - **Other Activities/Locations** is pre-populated with the activities/locations Information in the current Health Center Program scope that HRSA has on file for your organization and is not editable. You will be required to visit this form at least once to change the status of the form to Complete

|                          | ctivities and locations retrieved from your scope on file as<br>lost recent scope on file. | of Minimum and PM. If there was a recent change approved for you | ir scope (e.g. through a Change In Scope application), click the 'Refresh From Scope' buttor |
|--------------------------|--------------------------------------------------------------------------------------------|------------------------------------------------------------------|----------------------------------------------------------------------------------------------|
|                          | BASING HEERS FROM POLINEAR THEM                                                            |                                                                  | Due Date: (Due In: Days)   Section Status:                                                   |
| ▼ Resources 🗹            |                                                                                            |                                                                  |                                                                                              |
| View                     |                                                                                            |                                                                  |                                                                                              |
| LAL RD User Guide        | LAL RD Instructions LAL RD TA                                                              |                                                                  |                                                                                              |
| Refresh From Scope       |                                                                                            |                                                                  |                                                                                              |
| Activity/Location Inform | nation                                                                                     |                                                                  |                                                                                              |
| Type of Activity         | Frequency of Activity                                                                      | Description of Activity                                          | Type of Location(s) where Activity is Conducted                                              |
|                          |                                                                                            | No other activities/locations added.                             |                                                                                              |

After completing **Form 5C**, click Continue button to save your work and proceed to the next form.

# 4.9 Scope Certification

Scope Certification allows you to certify if the scope of your organization, displayed in Form 5A: Services Provided and Form 5B: Service Sites of this Renewal of Designation, is correct.

| Scope Certification                                                                                                    |
|----------------------------------------------------------------------------------------------------|
| Due Date: (Due In: Days)   Section Status:                                                                                                    |
| ▼ Resources ⊡                                                                                                    |
| View                                                                                                    |
| LAL RD User Guide LAL RD Instructions LAL RD TA                                                                                                    |
| Fields with * are required                                                                                                    |
| * 1. Scope of Project Certification - Services – Select only one below                                                                                                    |
| O By checking this option, I certify that I have reviewed my Form 5A: Services Provided and it accurately reflects all services and service delivery methods included in my current approved scope of project.                                                                                                    |
| O By checking this option, I certify that I have reviewed my Form 5A: Services Provided and it requires changes that I have submitted through the change in scope process.                                                                                                    |
| * 2. Scope of Project Certification - Sites – Select only one below                                                                                                    |
| O By checking this option, I certify that I have reviewed my Form 5B: Service Sites and it accurately reflects all sites included in my current approved scope of project.                                                                                                    |
| O By checking this option, I certify that I have reviewed my Form 5B: Service Sites and it requires changes that I have submitted through the change in scope process.                                                                                                    |
| * 3. 120 Day Implementation Plan Certification                                                                                                    |
| By checking this box, I certify that if my organization is noncompliant with any Health Center Program requirements, in accordance with Section 330(e)(1)(B), I will submit for HRSA's approval within 120 days of receipt of the Notice of Look-Alike Designation (NLD) a Compliance Achievement Plan to come into compliance. I acknowledge that areas of noncompliance will be documented through the carryover of any unresolved, existing condition from the current designation period and/or the placement of new condition(s) on the designation based on the review of this application. I also acknowledge that all conditions on my designation must be addressed within the timeframes and due dates specified on my Health Center Program NLD(s) and that the Compliance Achievement Plan I submit must align with such timelines. |
| Go to Previous Page Save and Continue                                                                                                    |

Figure 23: Scope Certification

To complete this form, follow the steps below:

- Select an option in section 1 Scope of Project Certification Services to certify that the Form 5A: Services Provided form of this Renewal of Designation accurately reflects all services and service delivery methods included in your current approved project scope or that it requires changes that you submitted through the change in scope process (Figure 23, 1).
- Select an option in section 2 Scope of Project Certification Sites to certify that the Form 5B: Service Sites form of this Renewal of Designation accurately reflects all sites included in your current approved project scope or that it requires changes that you submitted through the change in scope process (Figure 23, 2).
- 3. Click the Save and Continue button to save the information and proceed to the next form

# 4.10 Form 6A – Current Board Member Characteristics

Form 6A: Current Board Member Characteristics provides information about your organization's current board members.

### **IMPORTANT NOTE:**

- This form is optional if you selected "Tribal Indian" or "Urban Indian" as the Business Entity in Form
   **1A** General Information Worksheet. You can click the Save or the Save and Continue button at the
   bottom of the page to proceed to the next form. If Form 6A is optional for you, but you choose to
   enter information, then you must enter all required information.
- If you chose a Business Entity other than "Tribal Indian" or "Urban Indian," you must enter all required information on Form 6A.

| Note(s):     The List of Board Men         | nbers displayed below is pre-popul    | lated from the latest designated H                                                                              | Health Center Program Look A           | like application/progress rep   | ort (if applicable).            |                                      |             |
|--------------------------------------------|---------------------------------------|----------------------------------------------------------------------------------------------------|----------------------------------------|---------------------------------|---------------------------------|--------------------------------------|-------------|
|                                            | NUMBER OF TAXABLE PARTY.              | DEPENDENT PRIME                                                                                                 |                                        |                                 | Due Date: (D                    | Due In: Days)   Sect                 | ion Status: |
| ▼ Resources 🖻                              |                                       |                                                                                                    |                                        |                                 |                                 |                                      |             |
| View                                       |                                       |                                                                                                    |                                        |                                 |                                 |                                      |             |
| LAL RD User Guide                          | LAL RD Instructions   LAL RD T/       | A                                                                                                    |                                        |                                 |                                 |                                      |             |
|                                            |                                       |                                                                                                    |                                        |                                 |                                 |                                      |             |
| ields with * are required                  | 1                                     |                                                                                                    |                                        |                                 |                                 |                                      |             |
|                                            | Page 1                                |                                                                                                    |                                        |                                 |                                 |                                      |             |
| <ul> <li>List of All Board Me</li> </ul>   |                                       |                                                                                                    |                                        |                                 |                                 |                                      |             |
| Name                                       | Current Board Office<br>Position Held | Area of Expertise                                                                                               | >10% of income from<br>health industry | Health Center Patient           | Live or Work in Service<br>Area | Special Population<br>Representative | Options 52  |
| Contract Contractor                        |                                       | Table 1                                                                                                    | 100                                    | 100                             |                                 | -                                    | @ Update    |
|                                            |                                       | terrenage based                                                                                                 | -                                      | -                               | 1000                            | -                                    | 🚱 Update 🔻  |
|                                            | Training Concerning                   | the second second second second second second second second second second second second second second second se |                                        | -                               |                                 |                                      | 🚱 Update 💌  |
|                                            |                                       |                                                                                                    |                                        |                                 |                                 |                                      | Dpdate •    |
| and the second second                      |                                       | Table Institution                                                                                               | -                                      | -                               | 1.00                            | -                                    | 🚱 Update 💌  |
|                                            |                                       | Channel and a                                                                                                   |                                        | -                               |                                 |                                      | 🕜 Update 🔻  |
|                                            |                                       | famous contract manipale                                                                                        | 10                                     | 100                             | 100                             |                                      | 🚱 Update 👻  |
|                                            |                                       | 1988                                                                                                    | -                                      | -                               | 100                             | -                                    | 🚱 Update 💌  |
|                                            |                                       | Annual States                                                                                                   | 10                                     | 100                             | 100                             |                                      | 🚱 Update 💌  |
| Starts under                               | 100.000                               | Streep Descents                                                                                                 | 100                                    | 100                             | 100                             | -                                    | 🕑 Update 💌  |
| Speciel Pagements                          | 104                                   | Tata water water                                                                                                |                                        |                                 | 100                             |                                      | 🕜 Update 🔻  |
| <ul> <li>Patient Board Member</li> </ul>   | (s) Classification                    |                                                                                                    |                                        |                                 |                                 | 3                                    |             |
| 3ender                                     |                                       |                                                                                                    |                                        |                                 | Number of Patient I             | Board Members                        |             |
| * Male                                     |                                       |                                                                                                    |                                        |                                 |                                 |                                      |             |
| * Female                                   |                                       |                                                                                                    |                                        |                                 |                                 |                                      |             |
| <ul> <li>Unreported/Declined to</li> </ul> | Peport                                |                                                                                                    |                                        |                                 |                                 |                                      |             |
| Ethnicity                                  | report                                |                                                                                                    |                                        |                                 | Number of Patient I             | Poard Momberr                        |             |
| <ul> <li>Hispanic or Latino</li> </ul>     |                                       |                                                                                                    |                                        |                                 | Number of Patient I             | board members                        |             |
|                                            |                                       |                                                                                                    |                                        |                                 |                                 |                                      |             |
| Non-Hispanic or Latine                     |                                       |                                                                                                    |                                        |                                 |                                 |                                      |             |
| <ul> <li>Unreported/Declined to</li> </ul> | Report                                |                                                                                                    |                                        |                                 |                                 |                                      |             |
| Race                                       |                                       |                                                                                                    |                                        |                                 | Number of Patient I             | Board Members                        |             |
| <ul> <li>Native Hawailan</li> </ul>        |                                       |                                                                                                    |                                        |                                 |                                 |                                      |             |
| Other Pacific Islanders                    |                                       |                                                                                                    |                                        |                                 |                                 |                                      |             |
| * Aslan                                    |                                       |                                                                                                    |                                        |                                 |                                 |                                      |             |
| <ul> <li>Black/African American</li> </ul> | n                                     |                                                                                                    |                                        |                                 |                                 |                                      |             |
| American Indian/Alask                      | a Native                              |                                                                                                    |                                        |                                 |                                 |                                      |             |
| * White                                    |                                       |                                                                                                    |                                        |                                 |                                 |                                      |             |
| * More Than One Race                       |                                       |                                                                                                    |                                        |                                 |                                 |                                      |             |
| <ul> <li>Unreported/Declined to</li> </ul> | Report                                |                                                                                                    |                                        |                                 |                                 |                                      |             |
|                                            |                                       |                                                                                                    |                                        |                                 |                                 |                                      |             |
| () Note(s):                                |                                       |                                                                                                    |                                        |                                 |                                 |                                      |             |
|                                            | required if you selected Public (ne   | on-Tribal or Urban Indian) as the                                                                               | Business Entity on Form 1A             | of this application. In all oth | er cases, select N/A.           |                                      |             |
|                                            |                                       |                                                                                                    |                                        |                                 |                                 |                                      |             |
| service and a modella annual as            | ation/center, do the board memb       | ers listed above represent a co                                                                                 | o-applicant board?                     |                                 |                                 |                                      |             |
|                                            |                                       |                                                                                                    |                                        |                                 |                                 |                                      |             |
| • Yes O No O I                             | N/A                                   |                                                                                                    |                                        |                                 |                                 |                                      |             |

### Figure 24: Form 6A – Current Board Member Characteristics

- 1. To add the board member information, click the Add Board Member button (Figure 24, 1). You must provide a minimum of 9 and maximum of 25 board members.
  - > The system navigates to the **Current Board Member Add** page (Figure 25).

- Provide the required board member information on this page. Click the Save and Continue button to save the information and navigate back to the Form 6A list page (Figure 25, 1), or the Save and Add New button to save the information and add a new board member (Figure 25, 2).
- 3. To update or to delete information for any board member, click on **Update** or **Delete** link under the options column in the **List of All Board Members** section (Figure 24, 2).
- 4. Enter the gender, ethnicity and race of board members who are patients of the health center in the Number of Patient Board Members sections (Figure 24, 3).
- 5. If you selected Public (non-Tribal or Urban Indian) as the business entity in Form 1A of this application, then select 'Yes' or 'No' for the public organization/center related question. If you selected a different business entity in Form 1A, then select 'N/A' for this question. If you answer 'Yes' to this question, ensure that the co-applicant agreement is included as Attachment 6 in the **Appendices** form of this application.

| Current Board Member - Add                                          |                                                                                                    |
|---------------------------------------------------------------------|----------------------------------------------------------------------------------------------------|
| <ul> <li>INTERFECTIVE CONTRACTOR AND A DESCRIPTION</li> </ul>       | Due Date: (Due In: Days)                                                                                                    |
| ▼ Resources L <sup>a</sup>                                          |                                                                                                    |
| View                                                                |                                                                                                    |
| LAL RD User Guide   LAL RD Instructions   LAL RD TA                 |                                                                                                    |
| Fields with * are required                                          |                                                                                                    |
| Board Member Information                                            |                                                                                                    |
| * First Name                                                        |                                                                                                    |
| * Last Name                                                         |                                                                                                    |
| Middle Initial                                                      |                                                                                                    |
| Current Board Office Position Held                                  |                                                                                                    |
| * Area of Expertise                                                 |                                                                                                    |
| ★ Does member derive more than 10% of income from health industry ? | ◯ Yes ◯ No                                                                                                    |
| * Is member a health center patient ?                               | ◯ Yes ◯ No                                                                                                    |
| Live or work in service area ?                                      | Live Work                                                                                                    |
| ★ Is member a special population representative (MHC, HCH, PHPC) ?  | <ul> <li>Yes No</li> <li>If Yes, please specify Special Population:</li> <li>Migrant Health (MHC)</li> <li>Homeless Health (HCH)</li> <li>Public Housing (PHPC)</li> </ul> |
| Cancel                                                              | Save and Continue Save and Add New                                                                                                    |

## Figure 25: Current Board Member – Add Page

## **IMPORTANT NOTE:**

- The totals of each Patient Board Member Classification sections should be equal.
- The total number of patient board members under each classification section should be less than or equal to the total number of board members added in the List of All Board Members section.
- 6. After providing complete information on **Form 6A**, click the Save and Continue button to save the information and proceed to the next form.

# 4.11 Form 6B - Request for Waiver of Board Member Requirements

If you are proposing to serve only Migrant Health Center, Health Care for the Homeless, and/or Public Housing Primary Care, **Form 6B** is used to request a waiver of the patient majority governance requirement. HRSA will not grant a waiver request if your organization is applying to serve the general underserved community (Community Health Center (CHC)).

# 4.11.1 Completing Form 6B when it is not applicable

Form 6B will not be applicable in the following cases:

- You have selected Community Health Centers (CHC) as the Target Population in the Cover Page form of this application.
- You selected "Tribal" or "Urban Indian" as the Business Entity in Form 1A.

Click on the Continue button provided at the bottom of the form to complete and proceed to the next form (Figure 26).

| Figure 26: | Form 6B | when Not | Applicable |
|------------|---------|----------|------------|
|------------|---------|----------|------------|

| Form 6B - Request for Waiver of Board Member Requirement                                                           | S n                                                                                                    |
|----------------------------------------------------------------------------------------------------|----------------------------------------------------------------------------------------------------|
| BRYORDE JONES COMMUNITY HEALTH CENTER, LLC                                                                         | Due Date: International (Due In: In Days)   Section Status: International                                    |
| ▼ Resources &                                                                                                    |                                                                                                    |
| View                                                                                                    |                                                                                                    |
| LAL ID User Guide   LAL ID Instructions   LAL ID TA                                                                |                                                                                                    |
| Alert:                                                                                                    |                                                                                                    |
| This form is not applicable to you as you are currently receiving or applying to receive Cor<br>Entity in Form 1A. | mmunity Health Centers (CHC) designation and/or you have selected 'Tribal' or 'Urban Indian' as the Business |
| Go to Previous Page                                                                                                | Continue                                                                                                    |

# 4.11.2 Completing Form 6B when it is applicable

To complete **Form 6B** when it is applicable and necessary for your organization, follow these steps:

 Indicate whether you are requesting a new waiver of the 51% patient majority governance requirement under the New Waiver Request section (Figure 27, 1). If you answer "Yes", you must then complete the Demonstration of Good Cause for Waiver section (Figure 27, 2) and the Alternative Mechanism for Addressing Patient Representation section (Figure 27, 3).

#### Figure 27: Form 6B when Applicable

| Form 6B - Request for Waiver of Board Member Requirements                                                                                                    |                                                                         |
|----------------------------------------------------------------------------------------------------|-------------------------------------------------------------------------|
|                                                                                                    | Due Date: (Due In: Days)   Section Status:                              |
| Resources L3     View     LAL RD User Guide   LAL RD Instructions   LAL RD TA                                                                                                    |                                                                         |
| Fields with * are required 1. New Waiver Request                                                                                                    |                                                                         |
| Name of Organization                                                                                                    |                                                                         |
| * Are you requesting a new waiver of the 51% patient majority governance requirement?                                                                                                    | ○Yes ○No                                                                |
| 2. Demonstration of Good Cause for Waiver (demonstrate good cause for the waiver request by ad                                                                                                    | Idressing the following areas)                                          |
| 2a. Provide a description of the population to be served and the characteristics of the population/service area that would necessitate a waiver.<br>(This question is required if you answered Yes to question 1.)                                                                                   | Approximately 1/2 page (1) (Max 1000 Characters): 1000 Characters left. |
| 2b. Provide a description of the health center's attempts to meet the requirement to date and explain why these attempts have not been successful.<br>(This question is required if you answered Yes to question 1.)                                                                                 | Approximately 1/2 page (1) (Max 1000 Characters): 1000 Characters left. |
| 3. Alternative Mechanism Plan for Addressing Patient Representation                                                                                                    |                                                                         |
| Present a plan for complying with the intent of the statute via an alternative mechanism that<br>ensures patient input and participation in the organization, as well as direction and ongoing<br>governance of the health center.<br>(This question is required if you answered Yes to question 1.) | Approximately 1/2 page ④ (Max 1000 Characters): 1000 Characters left.   |
| Go to Previous Page                                                                                                    | Save Save and Continue                                                  |

2. Answer the remaining questions on the form as applicable.

**IMPORTANT NOTE:** Questions 2a, 2b, and 3 are required if you answered 'Yes' to question 1.

After completing **Form 6B**, click the Save and Continue button to save your work and proceed to the next form.

# 4.12 Form 8 - Health Center Agreements

**Form 8** indicates whether you have 1) any agreements with a parent, affiliate, or subsidiary organization; and/or 2) any agreements that will constitute a substantial portion of the proposed scope of project, including a proposed site operated by a contractor, as identified in Form 5B: Service Sites. This form has the following sections:

- 1. Part I: Health Center Agreements (Figure 28, 1)
- 2. Part II: Attachments (Figure 28, 2)

| Note(s):                                                                                                    |                |                                  |
|----------------------------------------------------------------------------------------------------|----------------|----------------------------------|
| When a designee wishes to establish an agreement/arrangement in the future that will either (1) result in another orga<br>composition, authorities, functions, or responsibilities, a Prior Approval request must be submitted in EHB and approv                                                             |                |                                  |
| <ul> <li>annos representation according particular according</li> </ul>                                                                                                    | Due Date:      | (Due In: Days)   Section Status: |
| ▼ Resources Ľ                                                                                                    |                |                                  |
| View                                                                                                    |                |                                  |
| LAL RD User Guide   LAL RD Instructions   LAL RD TA                                                                                                    |                |                                  |
| ields with * are required                                                                                                    | _              |                                  |
| PART I: Health Center Agreements                                                                                                    | 3              |                                  |
| 1. Does your organization have a parent, affiliate, or subsidiary organization ?                                                                                                    | @ Yes @ No     |                                  |
| 2. Do you have, or propose to make as part of this application, any contract with another organization to<br>carry out a substantial portion of the proposed scope of project? Contracts for a substantial portion of the<br>designation include contracting for the majority of core primary care services. |                |                                  |
| Note(s):                                                                                                    | 4              |                                  |
| Contracts made to related organizations such as a parent or affiliate must also be addressed in this                                                                                                    | @Yes @No       |                                  |
| form.<br>This form excludes contracts for the acquisition of supplies, material, equipment, or general<br>support services (e.g., janitorial services, contracts with individual providers).                                                                                                    |                |                                  |
| If Yes, indicate the number of each agreement in 2a and add Organization Agreement below.                                                                                                    | 5              | ר                                |
| 2a. Number of contracts for a substantial portion of the proposed scope of project for the majority of core primary care services.                                                                                                    | (A num         | per up to 4 digits)              |
| 6                                                                                                    |                |                                  |
| Add Organization Agreement                                                                                                    |                |                                  |
| Part II: Attachments                                                                                                    | the page limit |                                  |
| No organization agree                                                                                                    |                |                                  |
|                                                                                                    |                |                                  |

#### Figure 28: Form 8 – Health Center Agreements

# 4.12.1 Completing Part I of Form 8

To complete Part I: Health Center Agreements, follow these steps:

- 3. In Part I, question 1 (Figure 28, 3), answer if your organization has a parent, affiliate, or subsidiary organization.
- Select 'Yes' in question 2 (Figure 28, 4), if any current or proposed agreements exist with another organization to carry out a substantial portion of your organization's approved scope of project. If 'Yes' is selected, complete 2a (Figure 28, 5).

**IMPORTANT NOTE:** If any of the sites proposed in **Form 5B: Service Sites** are operated by a contractor; the system will auto select 'Yes' for question 2 and make it non-editable.

## 4.12.2 Completing Part II of Form 8

If you answered 'Yes' to questions 1 or 2, provide each agreement with external organizations as noted in Part I. The agreements will be organized by organization. To add agreements, follow these steps:

 Click on Add Organization Agreement (Figure 28, 6) to open the Organization Agreement – Add page (Figure 29).

#### Figure 29: Organization Agreement – Add page

| Organization Agreement - Add                                                                                                    |                                                  |                          |
|----------------------------------------------------------------------------------------------------|--------------------------------------------------|--------------------------|
| <ul> <li>INFORMATION CONTRACTOR AND AND AND AND AND AND AND AND AND AND</li></ul>                                                                                                    |                                                  | Due Date: (Due In: Days) |
| ▼ Resources 🖒                                                                                                    |                                                  |                          |
| View                                                                                                    |                                                  |                          |
| LAL RD User Guide   LAL RD Instructions   LAL RD TA                                                                                                    |                                                  |                          |
| Fields with • are required                                                                                                    |                                                  |                          |
| Organization Agreement Detail                                                                                                    |                                                  |                          |
| Organization                                                                                                    |                                                  |                          |
| Affiliate/Contract Organization Name                                                                                                    | (maximum 50 characters)                          |                          |
| Type of Agreement                                                                                                    | C Affiliation Agreement                          |                          |
| Type of Agreement                                                                                                    | Contract                                         |                          |
| 👔 Note(s):                                                                                                    |                                                  |                          |
| You must upload at least one document for this affiniation.     Before uploading a document for this affiniation, please rename the file to include the affiniated organization's name | e e g. 'CincinnatiHospital_LocationDetails.doc'. | 2                        |
| 💌 🔹 Attachments (Minimum 1) (Maximum 5)                                                                                                    |                                                  | Attach File              |
| No docume                                                                                                    | nts attached                                     | 11.000                   |
| Cancel                                                                                                    |                                                  | Save Save and Continue   |

2. Provide the required information for the agreement in the Organization Agreement Detail (Figure 29,1) section on this page (Upload at least one document related to the agreement in the Attachments section at the bottom of this page by clicking the Attach File button.

#### **IMPORTANT NOTE:**

- Before uploading a document for Form 8, rename the file to include the affiliated organization's name (e.g., 'CincinnatiHospital\_MOA.doc').
- Part II will accept a maximum of five document uploads for 10 organizations. Additional documentation that exceeds this limit should be included in Attachment 12: Other Relevant Documents.
- Attachments to Form 8 will not count toward the application page limit of 160 pages.
- 3. Click Save and Continue to return to Form 8 Health Center Agreements page. Following the steps described above, enter additional organizations and corresponding agreements as referenced in Part I.
- 4. After completing **Form 8**, click the Save and Continue button to save your work and proceed to the next form.

# 4.13 Form 12 – Organization Contacts

The Contact information shall be pre-populated on this form, if you wish to update or Delete any of the contact information, follow the following steps:

| Note(s):<br>The organization contacts dis | played below are pre-populated from the lates | t designated Form12 |                           |              |                             |
|-------------------------------------------|-----------------------------------------------|---------------------|---------------------------|--------------|-----------------------------|
| -                                         | COMPANY AND IN CASE AND INCOME.               |                     | Due Date:                 | (Due In: Day | ys)   Section Status:       |
| ▼ Resources Ľ                             |                                               |                     |                           |              |                             |
| View                                      |                                               |                     |                           |              |                             |
| LAL RD User Guide LAL RD                  | D Instructions   LAL RD TA                    |                     |                           |              |                             |
| ields with * are required                 |                                               |                     |                           |              |                             |
| Contact Information                       |                                               |                     |                           |              |                             |
| Chief Executive Officer                   | Name                                          | Highest Degree      | Email                     | Phone Number | Option                      |
| Internation (Base                         | The association                               |                     | contract operation of the |              | Action                      |
| Contact Person                            | Name                                          | Highest Degree      | Email                     | Phone Number | @ Update                    |
|                                           |                                               | ingener begree      |                           |              | X Delete                    |
| Chief Medical Officer                     | Name                                          | Highest Degree      | Email                     | Phone Number | Option                      |
|                                           |                                               |                     |                           |              | Add Ghief Medical Officer   |
| Dental Director                           | Name                                          | Highest Degree      | Email                     | Phone Number | Option                      |
|                                           |                                               |                     |                           |              | Add Dental Director         |
| Behavioral Health Director                | Name                                          | Highest Degree      | Email                     | Phone Number | Option                      |
|                                           |                                               |                     |                           |              | 🔇 Add Behavioral Health Dir |

#### Figure 30: Form 12 – Organization Contacts

- > The system directs you to the data entry page for the corresponding contact.
- To update the contact information provided, click on the Update link under the options column (Figure 30, 1).
- To delete the contact information already provided, click on the **Delete** link under the options column (Figure 30, 2).
- 3. After providing complete information on **Form 12**, click the Save and Continue button to save the information and proceed to the next form (Figure 30, 3).

# 4.14 Clinical Performance Measures

Use this form to provide information about Clinical Performance Measures.

**IMPORTANT NOTE:** Refer to the Look-Alike Renewal of Designation instructions for more information on completing the **Clinical Performance Measures** form.

The **Clinical Performance Measures** form displays Required and Additional Measures. The **Required Measures** are pre-defined measures; applicants are required to provide requested information for all the required measures. If desired, applicants may enter **Additional Measures**. These measures are optional.

#### **IMPORTANT NOTE:**

- Refer to Appendix B in the RD instructions for more information on completing the **Clinical Performance Measures** form
- The Required section lists a new performance measure, Statin Therapy for the Prevention and Treatment of Cardiovascular Disease. No information is available to prepopulate baseline information for this new performance measure for RD applicants
- Dental Sealants measure is the only measure for which the goal can be zero if services are not provided directly. In this instance a self-defined Oral Health measure must be proposed.

# 4.14.1 Completing the Required Clinical Performance Measures

Figure 31: Clinical Performance Measures page

| Note(s):                                                                                                   |                                                                                                    |               |               |                |                   |                    |
|----------------------------------------------------------------------------------------------------|----------------------------------------------------------------------------------------------------|---------------|---------------|----------------|-------------------|--------------------|
| THE PERSON NAME                                                                                            | IN ILLIPTOR DEPOSIT: MARK                                                                                                    |               | Due Date:     | (Due In:       | Days)   Section S | Status:            |
| Resources 🗹                                                                                                |                                                                                                    |               |               |                |                   |                    |
| ew                                                                                                    |                                                                                                    |               |               |                |                   |                    |
| AL RD User Guide   LAL RD Ins                                                                              | Itructions   LAL RD TA                                                                                                    |               |               |                |                   |                    |
| dd Additional Performance Mea                                                                              | sure 1                                                                                                    |               |               |                | E Collapse (      | Group   🥅 Detailed |
| Focus Area                                                                                                 | Performance Measure                                                                                                    | Baseline Data | Baseline Year | Projected Data | Status            | Options            |
| Y                                                                                                    | Y                                                                                                    |               | All           |                | All 🔻             |                    |
| quired Measures                                                                                            |                                                                                                    |               | 7             |                | 7                 |                    |
| Diabetes: Hemoglobin A1c<br>(HbA1c) Poor Control (>9%)                                                     | Percentage of patients 18-75 years of age with diabetes who had hemoglobin A1c > $9.0\%$ during the measurement period.                                                                                                    |               |               |                | Not Complete      | 🚱 Update 🔫         |
| Screening for Depression and<br>Follow-up Plan                                                             | Percentage of patients 12 years of age and older screened for depression on the date of the<br>visit using an age appropriate standardized depression screening tool AND, if the screening<br>is positive, a follow-up plan is documented on the date of the positive screening                                                                                                    |               |               |                | Not Complete      | 🕑 Update 🔻         |
| Weight Assessment and<br>Counseling for Nutrition and<br>Physical Activity for Children<br>and Adolescents | Percentage of patients 3 -17 years of age who had a medical visit and evidence of height,<br>weight, and BMI percentile documentation, and who had documentation of (1) counseling for<br>nutrition, and (2) counseling for physical activity during the measurement year                                                                                                    |               |               |                | Not Complete      | 🕜 Update 👻         |
| Body Mass Index (BMI)<br>Screening and Follow-up Plan                                                      | Percentage of patients 18 years of age and older with a BMI documented during the most<br>recent visit or within the previous 12 months to that visit, AND when the BMI is outside of<br>normal parameters, a follow-up plan is documented during the visit or during the previous 12<br>months of that visit                                                                                                    |               |               |                | Not Complete      | 🔂 Update 💌         |
| Controlling High Blood<br>Pressure                                                                         | Percentage of patients 18-85 years of age who had a diagnosis of hypertension and whose<br>blood pressure was adequately controlled (less than 140/80 mm Hg) during the<br>measurement period                                                                                                    |               |               |                | Not Complete      | 🚱 Update 💌         |
| Low Birth Weight                                                                                           | Percentage of babies of health center prenatal care patients born whose birth weight was<br>below normal (less than 2,500 grams)                                                                                                    |               |               |                | Not Complete      | 🚱 Update 💌         |
| Early Entry into Prenatal Care                                                                             | Percentage of prenatal care patients who entered prenatal care during their first trimester                                                                                                    |               |               |                | Not Complete      | 🕑 Update 💌         |
| Childhood Immunization<br>Status                                                                           | Percentage of children 2 years of age who had four diphtheria, tetanus, and acellular<br>pertussis (DTaP); three polio (IPV), one measles, mumps, and rubella (MMR); three H<br>influenza type B (HB), three Hepatitis B (Hep B); one chicken pox (VZV); four pneumococcal<br>conjugate (PCV), one Hepatitis A (Hep A), two or three rotavirus (RV), and two influenza (flu)<br>vaccines by their second birthday                                                                                                    |               |               |                | Not Complete      | 🕜 Update 🔻         |
| Cervical Cancer Screening                                                                                  | Percentage of women 21-84 years of age, who were screened for cervical cancer using<br>either of the following criteria: 1) Women age 21-84 who had cervical cytology performed<br>every two years, or 2) Women age 30-64 who had cervical cytology/human papillomavirus<br>(HPV) co-testing performed every five years.                                                                                                    |               |               |                | Not Complete      | 🖉 Update 👻         |
| Tobacco Use: Screening and<br>Cessation Intervention                                                       | Percentage of patients 18 years of age and older who were screened for tobacco use one or<br>more times within 24 months AND who received cessation intervention, if defined as a<br>tobacco user                                                                                                    |               |               |                | Not Complete      | 🚱 Update 💌         |
| Use of Appropriate<br>Medications for Asthma                                                               | Percentage of patients 5-64 years of age with a diagnosis of persistent asthma and who<br>were appropriately ordered medication during the measurement period                                                                                                    |               |               |                | Not Complete      | 🚱 Update 🔻         |
| Ischemic Vascular Disease<br>(IVD): Use of Aspirin or<br>Another Antiplatelet                              | Percentage of patients 18 years of age and older who were diagnosed with acute myocardial<br>infarction (AMI), coronary artery bypass graft (CABG), or percutaneous coronary<br>interventions (PGI) in the 12 months prior to the measurement period, or who had an active<br>diagnosis of schemic vascular disease (IVO) during the measurement period, and had<br>documentation of use of aspirin or another antiplatelet during the measurement period.                                                                                                    |               |               |                | Not Complete      | 🚱 Update 💌         |
| Colorectal Cancer Screening                                                                                | Percentage of adults 50-75 years of age who had appropriate screening for colorectal<br>cancer.                                                                                                    |               |               |                | Not Complete      | 🚱 Update 💌         |
| HIV Linkage to Care                                                                                        | Percentage of newly diagnosed HIV patients who were seen for follow-up treatment within 90 days of the first-ever HIV diagnosis                                                                                                    |               |               |                | Not Complete      | 🚱 Update 💌         |
| Dental Sealants for Children<br>Between 6-9 Years                                                          | cays of the tirst-ever HV diagnosis<br>Percentage of children, 6 through 9 years of age, at moderate to high risk for caries who<br>received a sealant on a permanent first molar during the measurement period                                                                                                    |               |               |                | Not Complete      | 🚱 Update 👻         |
| Statin Therapy for the<br>Prevention and Treatment of<br>Cardiovascular Disease                            | Percentage of the following patients - all considered at high risk of cardiovascular events -<br>who were prescribed or were on statin therapy during the measurement period:<br>• Adults aged >= 21 years who were previously diagnosed with, or currently have, an<br>active diagnosis of clinical atteroscientoric cardiovascular disease (ASCVD). OR<br>• Adults aged >= 21 years who have ever had a fasting, or direct low-density<br>lipoprotein cholesterol (LDL-C) level, >= 190 mg/dL or were previously diagnosed<br>with, or currently have an active diagnosis of familial or pure hypercholesterolemia;<br>OR<br>• Adults aged 40-75 years with a diagnosis of diabetes with a fasting or direct LDL-C<br>level of 70-188 mg/dL.                                                                                                    |               |               |                | Not Complete      | 🖉 Update 👻         |
| Iditional Measures                                                                                         |                                                                                                    |               |               |                |                   |                    |
| Instantion in a logarith                                                                                   | the second second | 10.000        | 1000          |                | Not Complete      | 🚱 Update 💌         |

- 1. Click on the **Update** link to start working on a performance measure (Figure 31, 2).
  - > The system navigates to the Clinical Performance Measure Update page (Figure 32).

Look-Alike Renewal of Designation Application

#### **IMPORTANT NOTE:**

- All HRSA-defined Clinical Performance Measures are required.
- Baseline data will be pre-populated from the 2018 Uniform Data System (UDS) report.
- If you would like to report more current baseline data, the information should be included in the comments field.
- Baseline Data must be provided for fields that are not pre-populated.
- The **Clinical Performance Measures** form will become 'Complete' when the statuses of all required performance measures and additional performance measures are 'Complete'.

| Clinical Performance Measures -                                    | Update                                                                                                    |                                                   |                                                                               |
|--------------------------------------------------------------------|----------------------------------------------------------------------------------------------------|---------------------------------------------------|-------------------------------------------------------------------------------|
| Note(s):<br>The 2018 UDS data is not yet available. Pleas          | e check back later. For any questions please contact (BP                                                                                                    | HCSAC@hrsa.gov)                                   |                                                                               |
| · In case of the local data                                        | The second second                                                                                                    | Du                                                | e Date: (Due In: Days)   Section Status:                                      |
| ▼ Resources IS                                                     |                                                                                                    |                                                   |                                                                               |
| View                                                               |                                                                                                    |                                                   |                                                                               |
| LAL RD User Guide   LAL RD Instructions                            | LAL RD TA                                                                                                    |                                                   |                                                                               |
| ields with * are required                                          |                                                                                                    |                                                   |                                                                               |
| Update Clinical Performance Measure Informatio                     | n                                                                                                    |                                                   |                                                                               |
| Focus Area                                                         | Diabetes. Hemoglobin A1c Poor Control                                                                                                    |                                                   |                                                                               |
| Performance Measure                                                |                                                                                                    | diabetes who had hemoglobin A1c > 9.0% durin      | g the measurement period.                                                     |
|                                                                    | Approximately 1/4 page ④ (Max 500 Characte                                                                                                    |                                                   |                                                                               |
| Target Goal Description     (Sample Goalse)                        | sobrovinarely installe 🥥 (max poor characte                                                                                                    | is without spaces), www.characters.ieit.          |                                                                               |
| Numerator Description                                              | Patients whose most recent HbA1c level (perfo                                                                                                    | med during the measurement period) is > 9.0%      | or who had no test conducted during the measurement period                    |
| Denominator Description                                            |                                                                                                    | sis of Type 1 or Type 2 diabetes should be includ | ed in the denominator of this measure; patients with a diagnosis of secondary |
| Baseline Data                                                      | Baseline Year<br>Measure Type Percentage<br>Numerator<br>Denominator<br>Gateulate Baseline                                                                                                    | 09990                                             |                                                                               |
| <ul> <li>Progress</li> </ul>                                       | Approximately 3/4 page (0) (Max 1500 Charact                                                                                                    | ers without spaces) 1800 Characters left          |                                                                               |
| Projected Data (by End of Designation Period) (Sample Calculation) |                                                                                                    |                                                   |                                                                               |
| ★ Data Sources & Methodology                                       | © EHR<br>© Charl Audit<br>© Other If 'Other', please specify<br>Approximately 114 page @ (Max 500 Characte                                                                                                    | rs without spaces) 500 Characters left.           | (maximum 100 characters)                                                      |
|                                                                    | 5                                                                                                    |                                                   |                                                                               |
| Add New Key Factor and Major Planned Action                        | on                                                                                                    |                                                   |                                                                               |
| List of Key Factors and Major Planned Action                       | s (Minimum 2) (Maximum 3)                                                                                                    |                                                   |                                                                               |
| Key Factor Type                                                    | Description                                                                                                    | Major Planned Action                              | Options                                                                       |
|                                                                    | No key facto                                                                                                    | rs and major planned actions added                |                                                                               |
| Comments (Required if performance measure is not ap                | opticaciery                                                                                                    |                                                   |                                                                               |
| Approximately 3/4 page ④ (Max 1500 Characters v                    |                                                                                                    |                                                   |                                                                               |
| - Also services of the section of the section of the section of    | and a second second sec |                                                   | 6                                                                             |
| Cancel                                                             |                                                                                                    |                                                   | 7 8 9<br>Save Save and Continue to List Save and Update Next                  |

Figure 32 Clinical Performance Measure - Update page

2. Provide a **Target Goal Description** for each performance measure (**Figure 32, 1**). For all required measures, the Numerator and Denominator descriptions are pre-populated (**Figure 32, 2**).

- 3. For Baseline Data, enter the year of the data provided and the numerator and denominator values based on the descriptions given. Click the Calculate Baseline button to show the baseline percentage (Figure 32, 4).
- 4. Enter the projected goal by the end of the designation period as a percentage (Figure 32, 3).
- 5. Select an appropriate response in the Data Sources & Methodology field. If 'Other' is selected, specify a name and description.
- 6. Click on the Add New Key Factor and Major Planned Action button to add Key Factors (Figure 32, 5).
  - > The system navigates to the Key Factor and Major Planned Action Add page (Figure 33).
- 7. Provide all the required information.

Figure 33: Key Factors and Major Planned Action - Add page

| Key Factor and Major Planned Action - Add                                                                                            |                                                                              |
|----------------------------------------------------------------------------------------------------|------------------------------------------------------------------------------|
|                                                                                                    | Due Date: (Due In: 🐷 Days)                                                   |
| ▼ Resources ピ<br>View                                                                                                    |                                                                              |
| LAL RD User Guide   LAL RD Instructions   LAL RD TA<br>Fields with * are required<br>Key Factor and Major Planned Action Information |                                                                              |
| * Key Factor Type                                                                                                    | O Contributing O Restricting                                                 |
| * Key Factor Description                                                                                                    | Approximately 3/4 page ④ (Max 1500 Characters): <b>1500</b> Characters left. |
| * Major Planned Action Description                                                                                                   | Approximately 3/4 page ④ (Max 1500 Characters): <b>1500</b> Characters left. |
| Cancel                                                                                                    | 1 Save and Continue Save and Add New                                         |

 Click the Save and Continue button (Figure 33, 1) to save the information on this page and proceed to the Clinical Performance Measures – Update page, or click the Save and Add New button (Figure 33, 2) to save the key factor information you provided and proceed to add a new key factor.

**IMPORTANT NOTE:** Provide information for at least one restricting and one contributing Key Factor type.

- 9. Provide comments in the Comment field if needed (Figure 32, 6).
- Click on the Save button to save the information on the Update Measure page (Figure 32, 7). To
  proceed to the Clinical Performance Measures List page, click on the Save and Continue to List
  button (Figure 32, 8) or click on the Save and Update Next button to update the next performance
  measure (Figure 32, 9).

**IMPORTANT NOTE:** 

- Refer to Appendix B in the RD instructions for more information on completing the **Financial Performance Measures** form.
- The system will pre-populate Baseline Data from the 2018 Uniform Data System (UDS) report.
- If the 2018 UDS data is not available, there will be a note displayed on the top of the page to check back later once the UDS data is released.

# 4.14.2 Adding Additional Clinical Performance Measures

If there were previously defined Additional Clinical Performance Measures the system shall display them here. To add an Additional Clinical Performance Measure to your application, follow these steps:

- 4.14.2.1 Click the Add Additional Performance Measure button on the **Clinical Performance Measures List** page (Figure 31, 1).
- 4.14.2.1.1 The Add Clinical Performance Measure page opens.

| dd Clinical Performance Measure Informati | on                                  | 2                                 |
|-------------------------------------------|-------------------------------------|-----------------------------------|
|                                           | Oral Health                         | Load Performance Measure Category |
| Focus Area                                | Oral Health                         |                                   |
|                                           | Other                               | (maximum 100 characters)          |
|                                           | III III                             |                                   |
|                                           | Emergency Services                  |                                   |
|                                           | Oral Exams                          |                                   |
|                                           | Restorative Services                |                                   |
|                                           | Oral Surgery                        |                                   |
|                                           | Rehabilitative Services             |                                   |
| Performance Measure Category              | E Prophylaxis - Adult or Child      |                                   |
|                                           | Sealants                            |                                   |
|                                           | Eluoride Treatment - Adult or Child |                                   |
|                                           | C Other                             |                                   |
|                                           |                                     |                                   |
|                                           | If 'Other', please specify:         | (maximum 100 characters)          |

Figure 34: Add Clinical Performance Measure

- 4.14.2.2 Select a focus area from the drop-down menu. There are only 2 choices Oral health and Other. (Figure 34, 1).
- 4.14.2.3 If you select Oral Health as the focus area, click on the Load Performance Measure Category button (Figure 34, 2) to load the performance measure categories and then select one or more, as applicable.
- 4.14.2.4 If you select Other as the focus area, you must specify the performance measure focus area.
- 4.14.2.5 Provide the required information on this page.
- 4.14.2.6 Click on the Add New Key Factor and Major Planned Action button to add Key Factors. Provide information for at least one restricting and one contributing Key Factor type.
- 4.14.2.7 Click on the Save button to save the information on the Update Measure page. To proceed to the **Clinical Performance Measures List** page, click the Save and Continue button. The newly added measure will be listed under the Additional Measures section.
- 4.14.2.8 Additional measures can be updated and/or deleted by using the **Update** and/or **Delete** links provided as options.

# 4.15 Financial Performance Measures

The **Financial Performance Measures** form displays Required and Additional Measures. The **Required Measures** are pre-defined measures and the system will pre-populate Baseline Data from the 2018 Uniform Data System (UDS) report, applicants may enter Additional Measures. These measures are optional.

**IMPORTANT NOTE**: Refer to the Look-Alike Renewal of Designation instructions for more information on completing the **Financial Performance Measures** form.

# 4.15.1 Completing the Required Financial Performance Measures

There are two required performance measures listed in this form. To complete this form:

- 1. Click on the **Update** link to start working on a performance measure (Figure 35, 1).
  - > The system navigates to the Financial Performance Measure Update page (Figure 36).

| ALCONTRACT AND ADDRESS                     | MARCHARD COL                                     |                                    |              | Due Date:     | 1917 - BOLL (* | Section S    | tatus: Not Started |
|--------------------------------------------|--------------------------------------------------|------------------------------------|--------------|---------------|----------------|--------------|--------------------|
| Resources 🗹                                |                                                  |                                    |              |               |                |              |                    |
| Add Additional Performance N               | feasure                                          |                                    |              |               |                | E Collapse G | Group Detailed Vi  |
| Focus Area                                 | Performance Measure                              | Bas                                | eline Data   | Baseline Year | Projected Data | Status       | Options            |
|                                            | 1                                                | ×.                                 |              | All •         |                | All          |                    |
| Required Measures                          |                                                  |                                    |              | Y             |                | A            | 1                  |
| Total Cost Per Total Patient<br>(Costs)    | Ratio of total cost per patient served in the m  | aasurement calendar year. 709      | 87 : 1 Ratio | 2016          |                | Not Complete | Update -           |
| Medical Costs Per Medical<br>Visit (Costs) | Ratio of total medical cost per medical visit in | the measurement calendar year. 141 | 83 : 1 Ratio | 2016          |                | Not Complete | 🚱 Update 💌         |

| Figure 35: Financial Performance | Measures – List page |
|----------------------------------|----------------------|
|----------------------------------|----------------------|

| <ul> <li>Manufactory and an annual state of the second state of the second state o</li></ul> |                                                                                       |                                                           |                                | Due Date: | Section Status: Not Complete |
|----------------------------------------------------------------------------------------------------|---------------------------------------------------------------------------------------|-----------------------------------------------------------|--------------------------------|-----------|------------------------------|
| Resources                                                                                                    |                                                                                       |                                                           |                                |           |                              |
| ields with * are required                                                                                                    |                                                                                       |                                                           |                                |           |                              |
| Update Financial Performance Measure Information                                                                                                    |                                                                                       |                                                           |                                |           |                              |
| Focus Area                                                                                                    | Total Cost Per Total Patier                                                           | nt (Costs)                                                |                                |           |                              |
| Performance Measure                                                                                                    | Ratio of total cost per pati                                                          | ent served in the measurement                             | calendar year.                 |           |                              |
| Target Goal Description (Sample Goalog)                                                                                                    | Approximately 1/4 page                                                                | E) (Max 500 Characters without                            | spaces): 500 Characters left.  |           |                              |
| Numerator Description                                                                                                    | Total accrued cost before                                                             | donations and after allocation o                          | l overhead                     |           |                              |
| Denominator Description                                                                                                    | Total number of patients.                                                             |                                                           |                                |           |                              |
| • Baseline Data                                                                                                    | Baseline Year<br>Measure Type<br>Numerator<br>Denominator<br>Calculate Baseline<br>() | 2016<br>Ratio<br>10.087.913<br>14.211<br>709.87 : 1 Ratio | (9999)                         |           |                              |
| Progress (Competing continuation applicants MUST use this<br>field to provide information regarding progress since<br>the application that initiated the current budget<br>period.)                                                                                                    |                                                                                       | Ø (Max 1500 Characters without)                           | spaces). Towo characters reit. |           |                              |
| Projected Data (by December 31, 2018) (Sample Calculation(5))                                                                                                    | Projected Goal<br>Measure Type Ra                                                     | atio                                                      |                                |           |                              |
| Data Sources & Methodology                                                                                                    | Approximately 1/4 page (                                                              | E) (Max 500 Characters without                            | spaces): 500 Characters left.  |           |                              |
| Add New Key Factor and Major Planned Action                                                                                                    |                                                                                       |                                                           |                                |           |                              |
| <ul> <li>List of Key Factors and Major Planned Actions (Min</li> </ul>                                                                                                    | imum 2) (Maximum 3)                                                                   |                                                           |                                |           |                              |
| Key Factor Type                                                                                                    | Description                                                                           |                                                           | Major Planned Action           | Options   |                              |
|                                                                                                    |                                                                                       | No key factors and m                                      | or planned actions added       |           |                              |
|                                                                                                    |                                                                                       |                                                           |                                |           |                              |
| Comments (Required if performance measure is not applicable                                                                                                    | )                                                                                     |                                                           |                                |           |                              |
| Approximately 3/4 page (1) (Max 1500 Characters without                                                                                                    | spaces): 1500 Characters left                                                         | Ş                                                         |                                |           |                              |

#### Figure 36: Financial Performance Measure – Update Page

- 2. Provide a Target Goal Description for each performance measure (Figure 36, 1).
- For Baseline Data, the Calculate Baseline button will calculate the baseline data based on the numerator and denominator values entered. The Baseline data will be pre-populated from the 2018 Uniform Data System (UDS) report (Figure 36, 2).
- 4. Provide the progress on the performance measure (Figure 36, 3). State if progress cannot be reported due to the measure being revised.
- 5. Enter the projected data by the end of the designation period.
- 6. Enter the Data Sources & Methodology used for the measure.

- 7. Click on the Add New Key Factor and Major Planned Action button to add Key Factors. Provide information for at least one restricting and one contributing Key Factor type.
- Click the Save and Continue button to save the information on the Key Factor and Major Planned Action

   Add page and proceed to the Financial Performance Measures Update page or click the Save and Add New button to save the key factor information and proceed to add a new key factor.
- 9. The Comments field is optional: If you would like to report more current baseline data, the information should be included in Comments field
- Click on the Save button to save the information on this page. To proceed to the Financial Performance Measures – List page, click on the Save and Continue to List button or click on the Save and Update Next button to update the next performance measure.

# 4.15.2 Adding Additional Financial Performance Measures

If there were previously defined Additional Financial Performance Measures the system shall display them here. To add an Additional Financial Performance Measure to your application, follow these steps:

- 1. Click the Add Additional Performance Measure button on the **Financial Performance Measures List** page.
  - > The Add Financial Performance Measures page opens.
- 2. Provide the required information on this page.
- 3. If you select Other as the focus area, you must specify the performance measure focus area.
- 4. To add the key factors, click on the Add New Key Factor and Major Planned Action button. Provide information for at least one restricting and one contributing Key Factor type.
- 5. Click on the Save button to save the information on the Update Measure page. To proceed to the performance measure list page, click on the Save and Continue button. The newly added measure will be listed in the Additional Measures section on the **Financial Performance Measures List** page.
- 6. Additional measures can be updated and/or deleted by using the **Update** and/or **Delete** links provided as options.

# 5. Reviewing and Submitting the Look-Alike Renewal of Designation Application to HRSA

To review your application, follow these steps:

1. Click on the **Status** link on the left side menu.

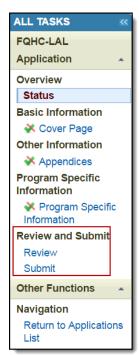

#### Figure 37: Left menu – Review and Submit

2. On the **Application – Status Overview** page, click the **Review** link in the Review and Submit section of the left menu.

> The system navigates to the **Review** page (Figure 39).

| Figure | 38: | Review | page |
|--------|-----|--------|------|
|--------|-----|--------|------|

|                                                                          | Due Date:                                                        | (Due In: Days)   App | lication Status:      |
|--------------------------------------------------------------------------|------------------------------------------------------------------|----------------------|-----------------------|
| ▼ Resources Ľ                                                            |                                                                  |                      |                       |
| View                                                                     |                                                                  |                      |                       |
| Application : LAL RD Instructions : LAL Application L                    | lear Guida                                                       |                      |                       |
|                                                                          |                                                                  |                      |                       |
|                                                                          |                                                                  |                      |                       |
| Print Forms                                                              |                                                                  | Table of Contents    | ▼ Go                  |
| N         1         N         Page size:         50         ▼         Go |                                                                  |                      | 16 items in 1 page(s) |
| View                                                                     | Section                                                          | Туре                 | Options               |
| • 7                                                                      | • 7                                                              |                      | · 7                   |
| View: Basic Information                                                  |                                                                  |                      |                       |
| Basic Information                                                        | Cover Page                                                       | HTML                 | View 💌                |
| View: Appendices                                                         |                                                                  |                      |                       |
| Appendices                                                               | Project Abstract                                                 | DOCUMENT             | Not Available         |
| Appendices                                                               | Project Narrative                                                | DOCUMENT             | Not Available         |
| Appendices                                                               | Attachment 1—Service Area Map and Table                          | DOCUMENT             | Not Available         |
| Appendices                                                               | Attachment 2—Corporate Bylaws                                    | DOCUMENT             | Not Available         |
| Appendices                                                               | Attachment 3—Organizational Chart                                | DOCUMENT             | Not Available         |
| Appendices                                                               | Attachment 4—Position Descriptions for Key Personnel             | DOCUMENT             | Not Available         |
| Appendices                                                               | Attachment 5—Biographical Sketches for Key Personnel             | DOCUMENT             | Not Available         |
| Appendices                                                               | Attachment 6—Co-Applicant Agreement for Public Centers           | DOCUMENT             | Not Available         |
| Appendices                                                               | Attachment 7—Summary of Contracts and Agreements                 | DOCUMENT             | Not Available         |
| Appendices                                                               | Attachment 8— Letters of Support                                 | DOCUMENT             | Not Available         |
| Appendices                                                               | Attachment 9- Sliding Fee Discount Schedule/ Schedule of Charges | DOCUMENT             | Not Available         |
| Appendices                                                               | Attachment 10- Most Recent Independent Financial Audit           | DOCUMENT             | Not Available         |
| Appendices                                                               | Attachment 11—Budget Justification Narrative                     | DOCUMENT             | Not Available         |
| Appendices                                                               | Attachment 12—Other Relevant Documents                           | DOCUMENT             | Not Available         |
| View: Program Specific Information                                       |                                                                  |                      |                       |
| Program Specific Information                                             | Program Specific OMB Approved Forms                              | HTML                 | Open Popup 🔻          |
| H         I         H         Page size:         50         ▼         Go |                                                                  |                      | 16 items in 1 page(s  |
|                                                                          |                                                                  |                      | N                     |

- 3. Verify the information displayed on the **Review** page.
- 4. If you are ready to submit the application to HRSA, click the Proceed to Submit button at the bottom of the **Review** page (Figure 38, 1).
  - The system navigates to the **Submit** page (Figure 39).
- 5. Click the Submit to HRSA button at the bottom of the **Submit** page (Figure 39, 1).
  - > The system navigates to a confirmation page.

#### Figure 39: Submit to HRSA

| <ul> <li>BETTERTREE GARDERSEN, HERE, THE POSIMERTICH.</li> </ul>                                     |                                                                                          | Due Date: (Due In: Days)   Application Status:                                                 |
|----------------------------------------------------------------------------------------------------|------------------------------------------------------------------------------------------|------------------------------------------------------------------------------------------------|
| Lock-Alike Number:<br>Project Officer:<br>Last Updated By:                                           | Original Deadline:<br>Project Officer Email:<br>Application Type: Renewal Of Designation | Created On:<br>Project Officer Contact #: 28<br>Program Name: Look-Alike Health Center Program |
| Resources of     View     Application   LAL RD Instructions   LAL Application User Guide             |                                                                                          |                                                                                                |
| Users with permissions on RD/AC applications                                                         |                                                                                          |                                                                                                |
|                                                                                                    |                                                                                          |                                                                                                |
| List of forms that are part of the application package                                               | 50,71551 ().                                                                             |                                                                                                |
| Section                                                                                              | Status                                                                                   | Options                                                                                        |
| Section<br>Basic Information                                                                         | Status                                                                                   |                                                                                                |
| List of forms that are part of the application package<br>Section<br>Basic Information<br>Cover Page | Status<br>✔Complete                                                                      | Options<br>@ Update                                                                            |
| Section<br>Basic Information                                                                         |                                                                                          |                                                                                                |
| Section<br>Basic Information<br>Cover Page                                                           |                                                                                          |                                                                                                |
| Section<br>Basic Information<br>Cover Page<br>Other Information                                      | Complete                                                                                 | 🕜 Update                                                                                       |

- 6. Check the Application Certification to electronically sign the application and click the Submit to HRSA button.
- 7. If you experience any problems with submitting the application in EHBs, contact the Health Center Program Support at 877-464-4772 or <a href="http://www.hrsa.gov/about/contact/bphc.aspx">http://www.hrsa.gov/about/contact/bphc.aspx</a>.